**Change of Authentication Arranger Terminal O CCASS/ CCMS** 

**nch of Two-Factor Authentication Preparation Briefing**

Operations Division

**–**

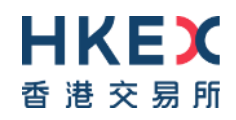

24, 25 and 26 April 2023

### **Agenda**

- 01 | Background
- 02 | 2FA Operations
- 03 | Implementation Approach of 2FA
- 04 | Important Information
- 05 | What's Next?
- 06 | Enquiries and Support
- 07 | Checklist
- 08 | Appendices

### **1. Background - Overview**

To enhance security assurance, Two-Factor Authentication (2FA) is introduced to replace the existing smartcard and smartcard reader authentication.

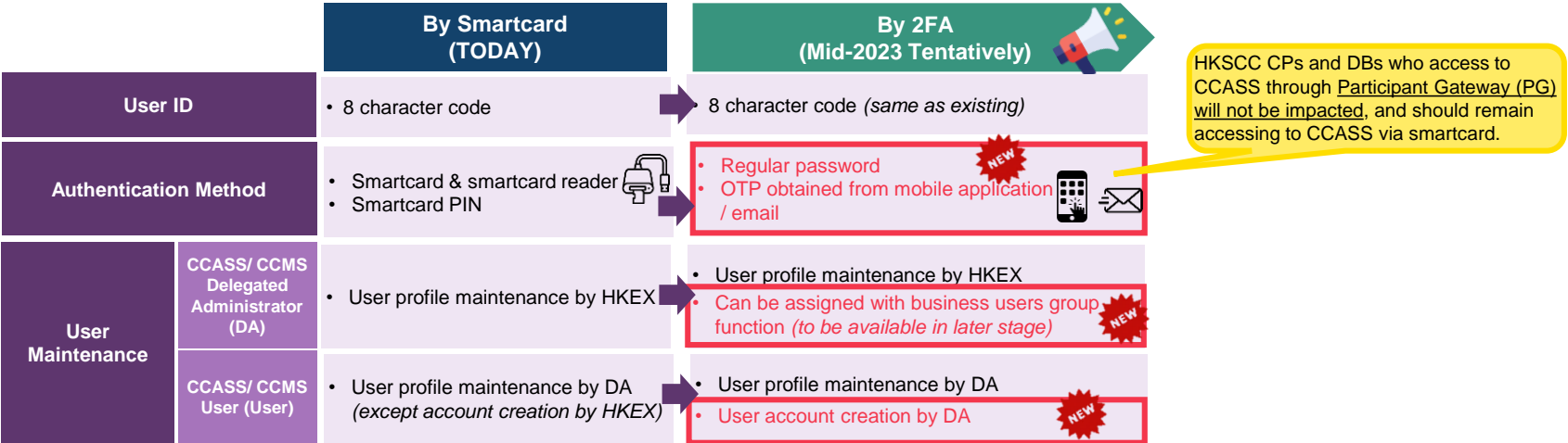

**The changes will only be applied on the authentication method of Terminal access to CCASS/ CCMS, including Security Management Functions (DMS) and Overnight Report Distribution (ONRD) function, while the terminal functions and operations remain unchanged.**

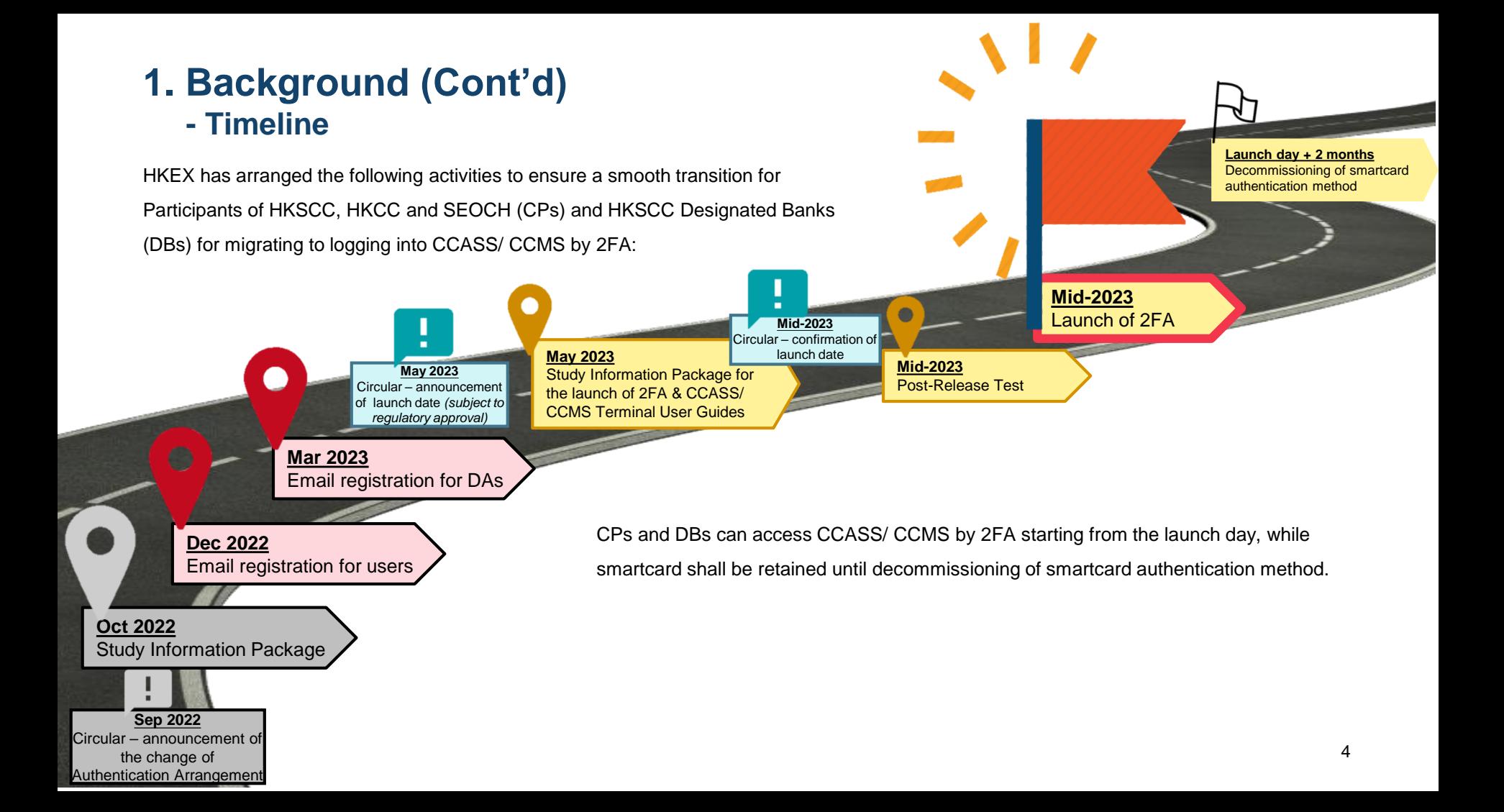

### **2FA Operations**

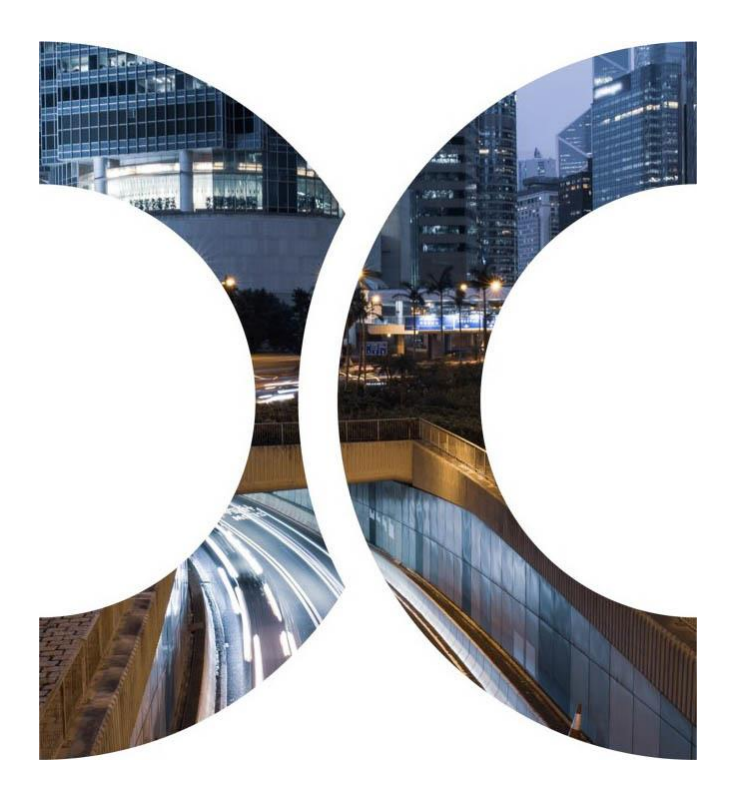

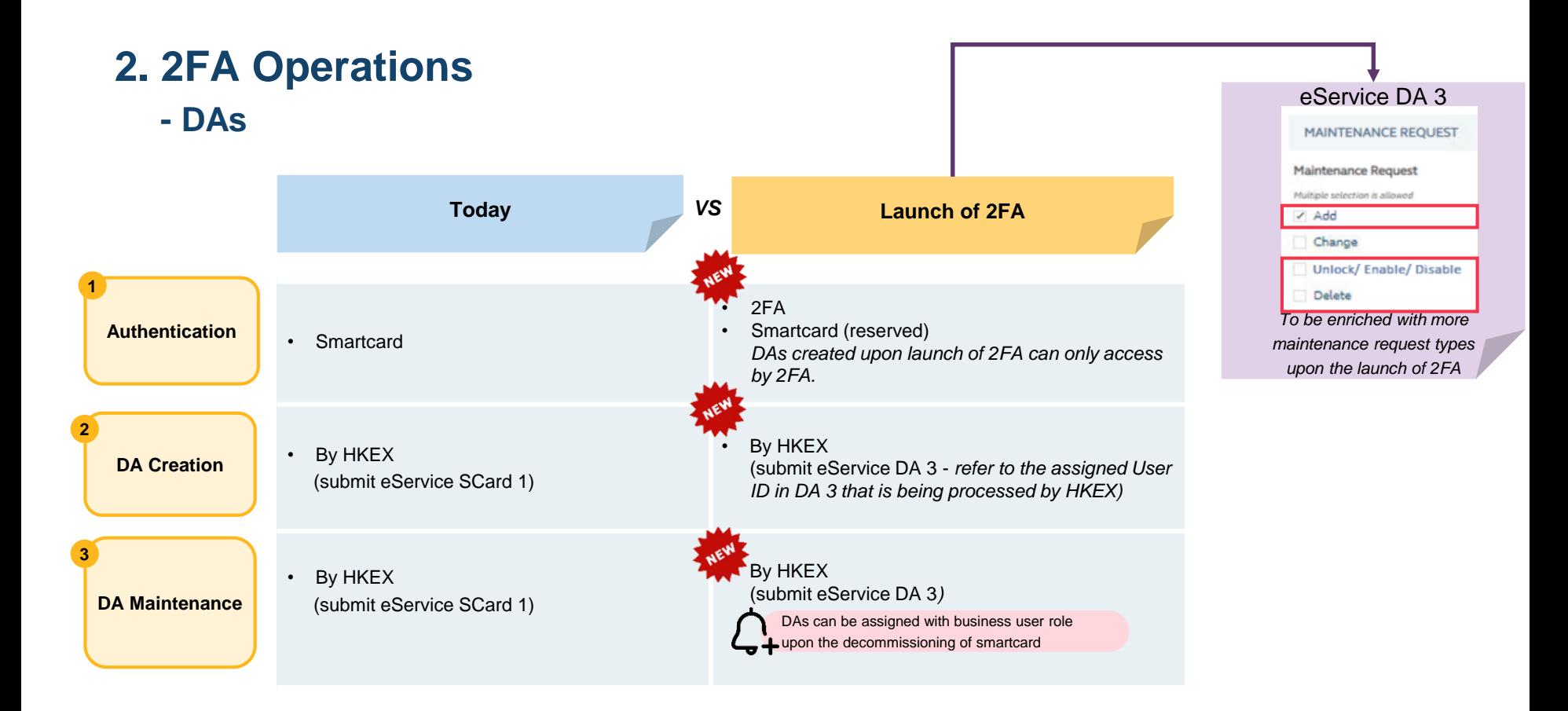

**- DAs**

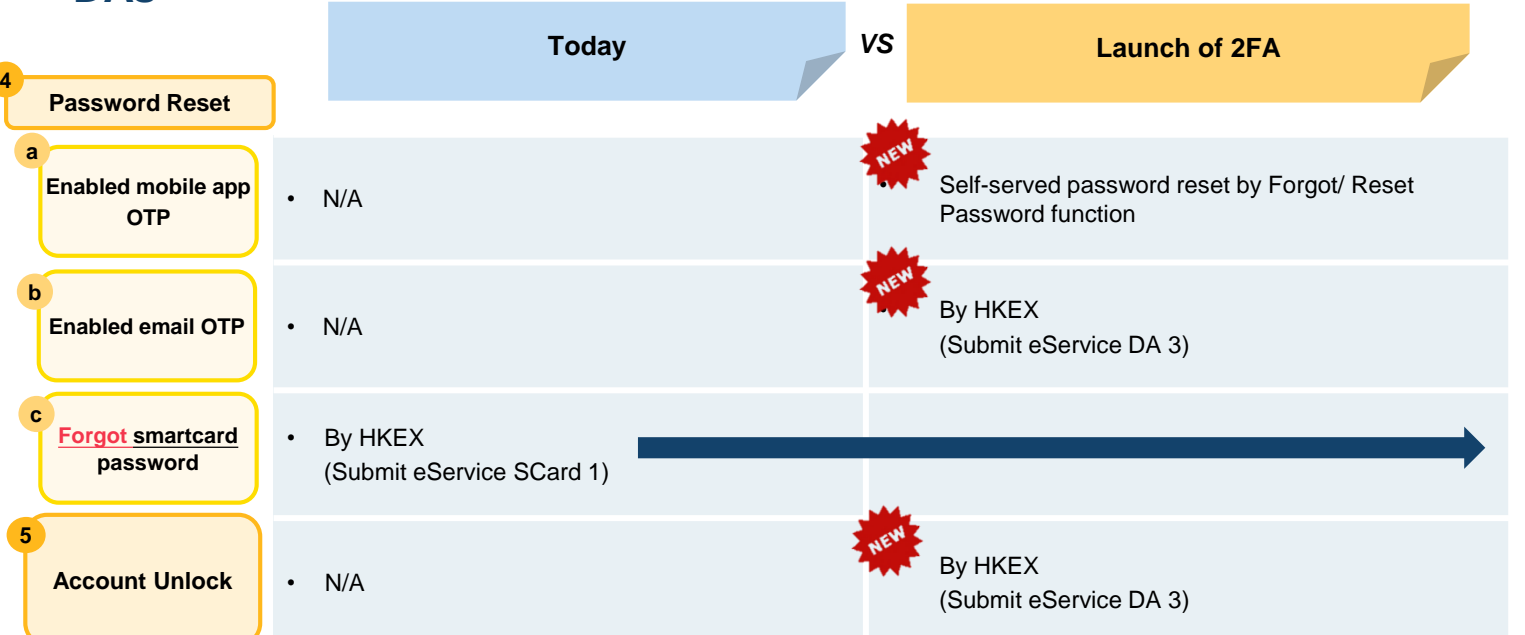

**eService SCard 1 will only be available for Smartcard Password Reset upon the launch of 2FA, CPs and DBs should submit eService DA 3 for any other DA maintenance by then.**

**- Users**

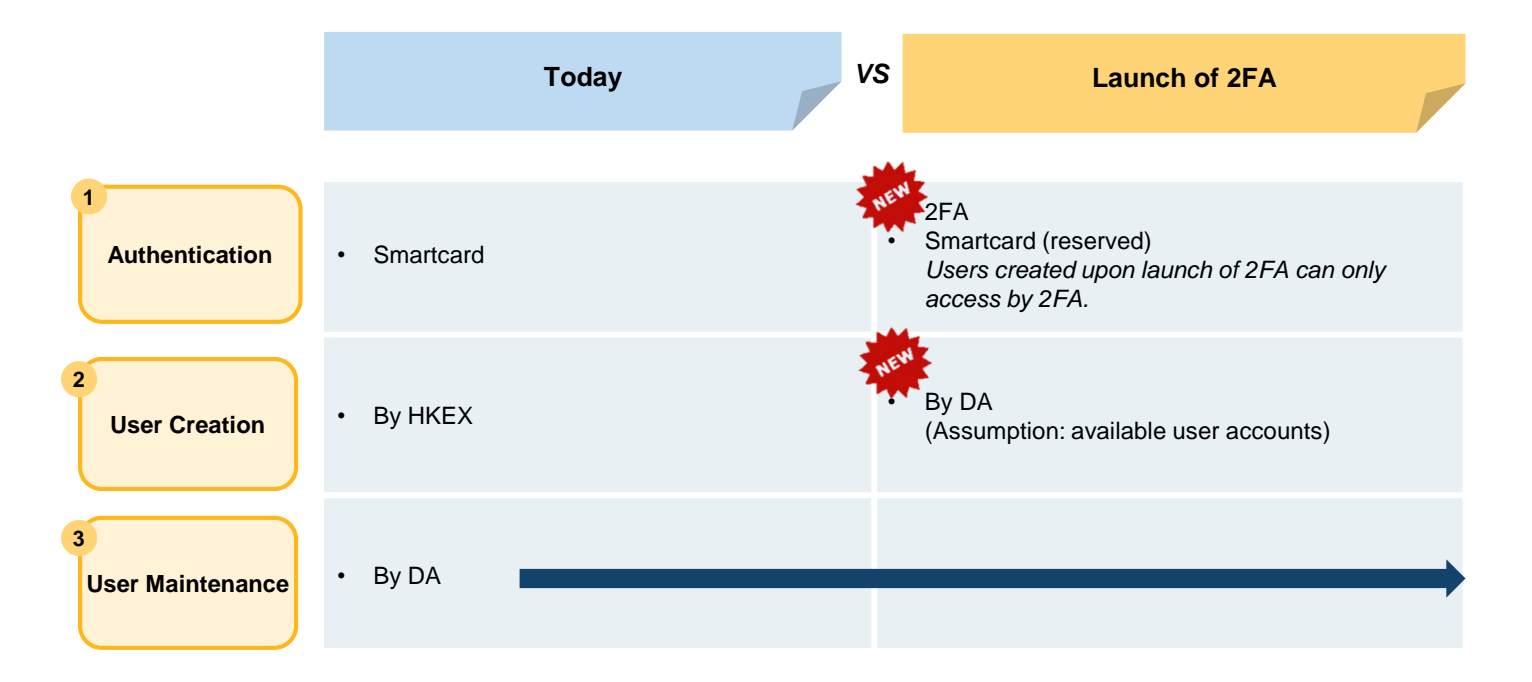

#### **- Users**

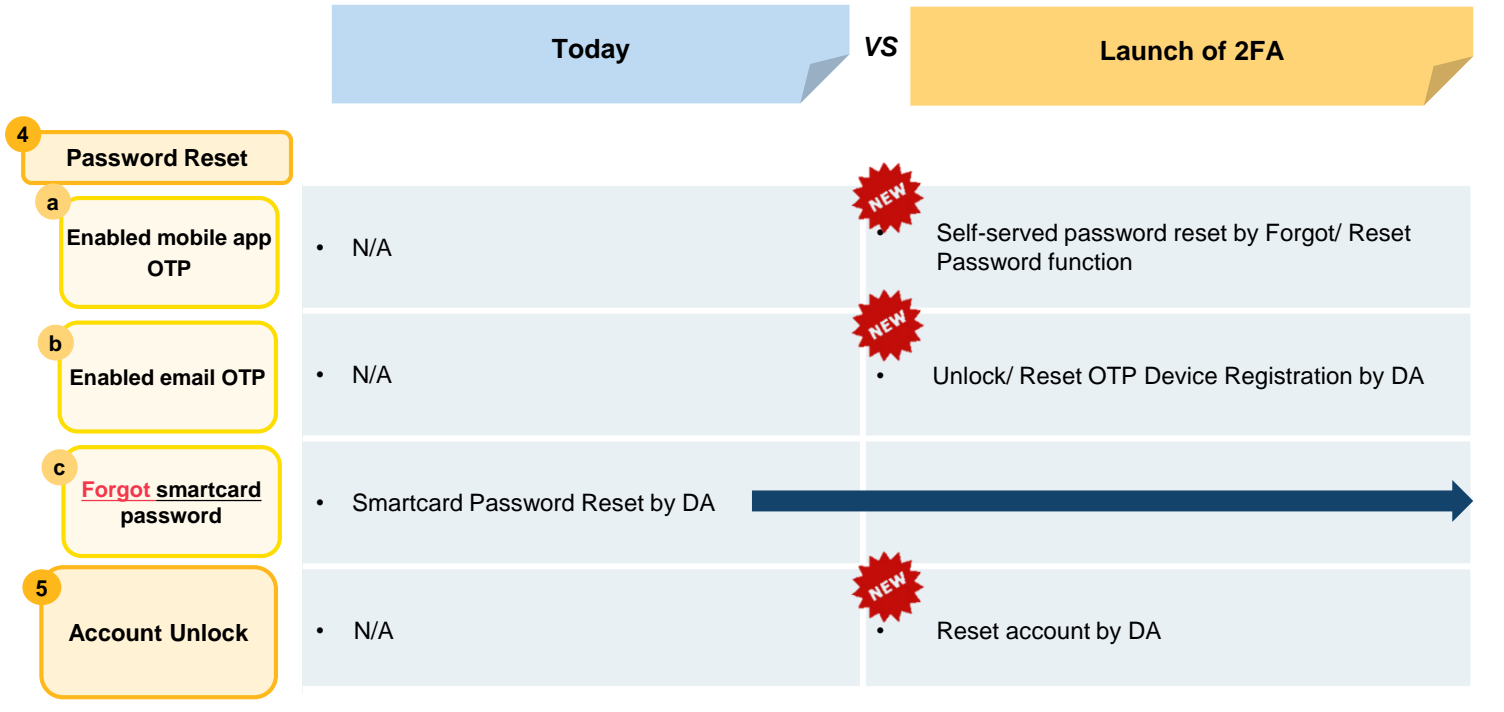

#### **- Users Migration**

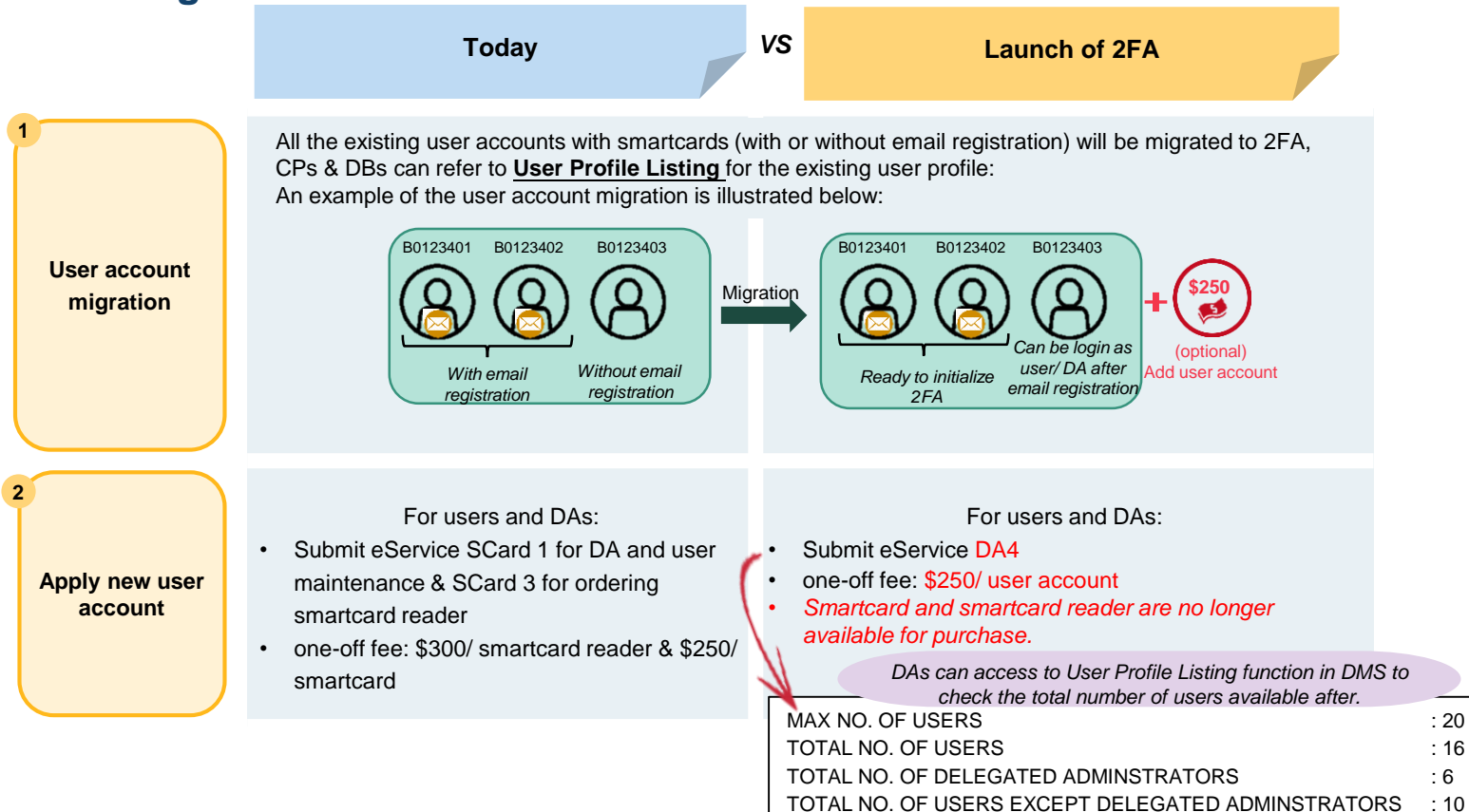

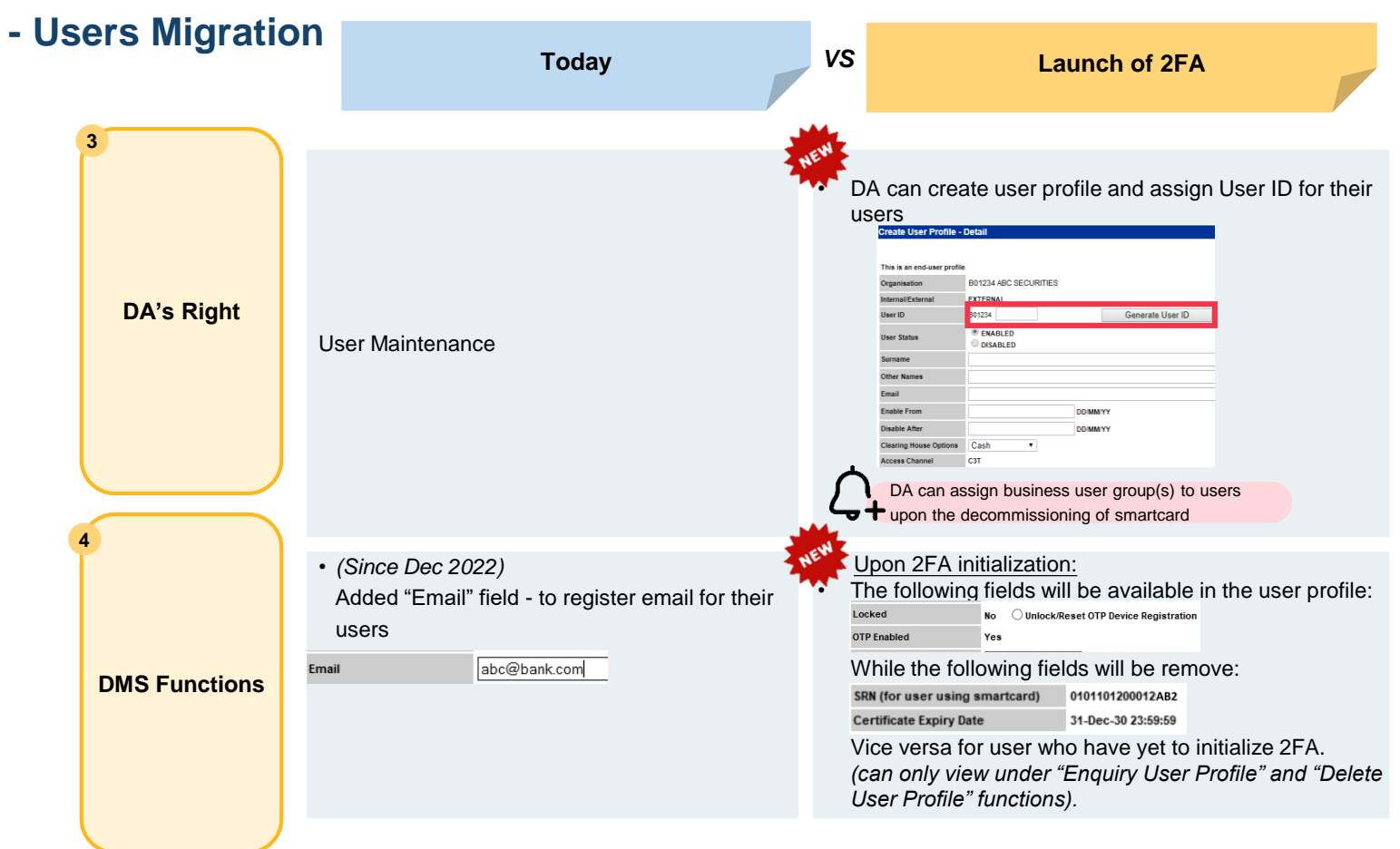

### **3. Implementation Approach of 2FA**

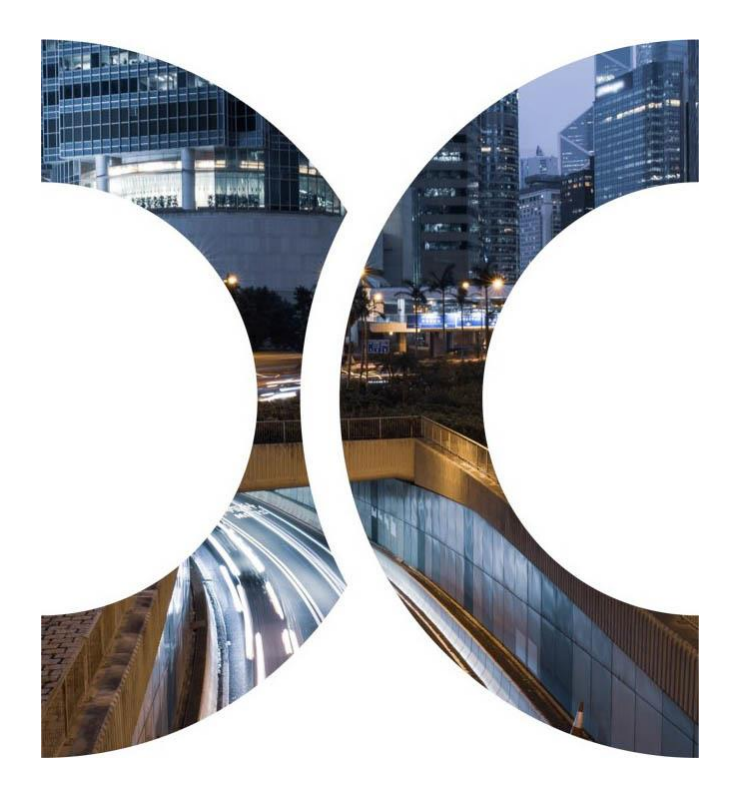

### **3. Implementation Approach of 2FA**

*[https://www.ccass.com](https://www.ccass.com/)*

The following is a high level implementation approach for transition from smartcard to 2FA:

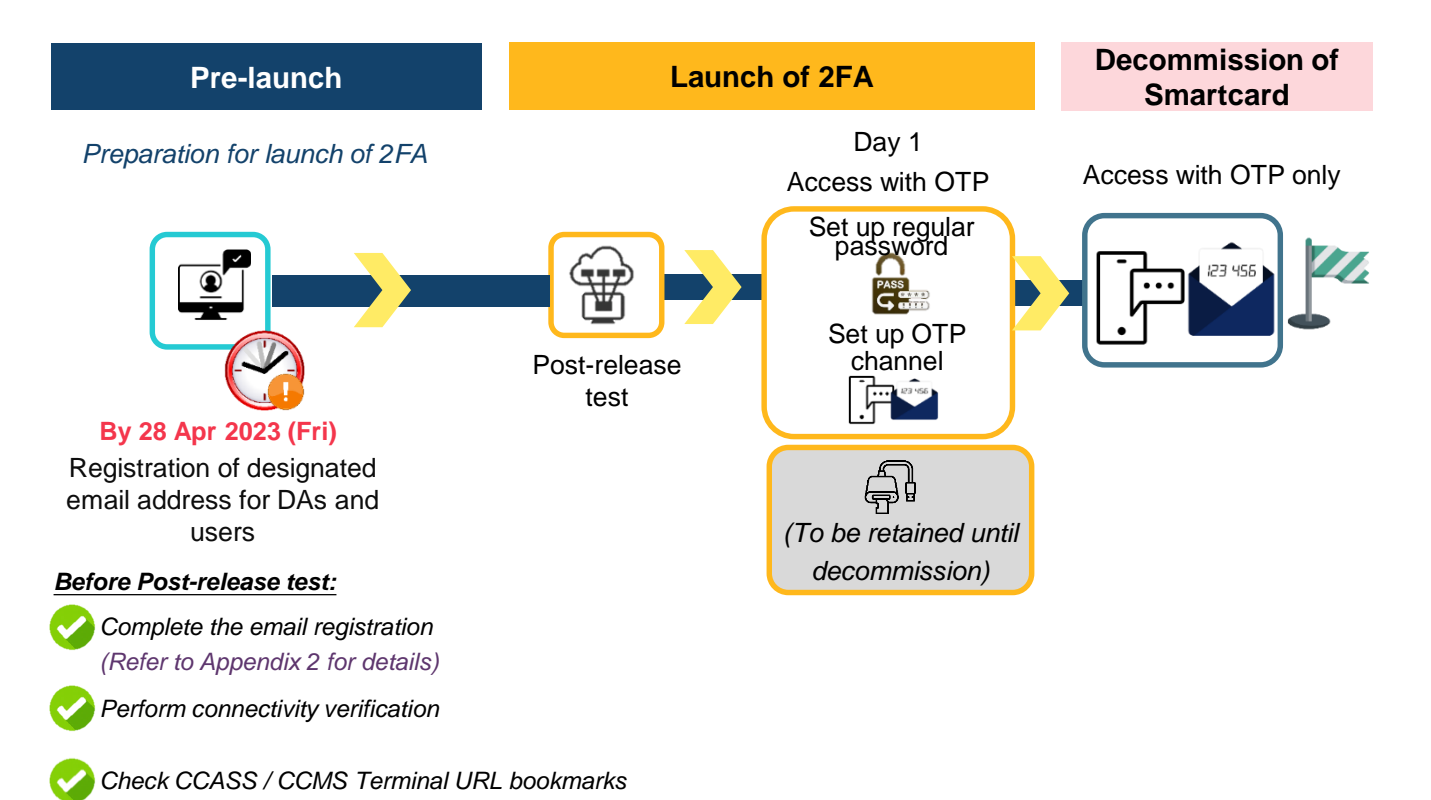

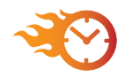

Upon the launch of 2FA, users and DAs should initialize 2FA immediately.

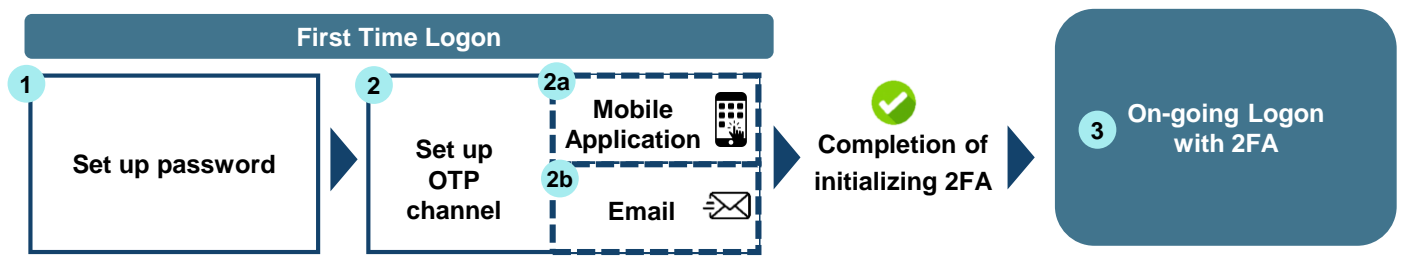

#### **User ID** remains unchanged

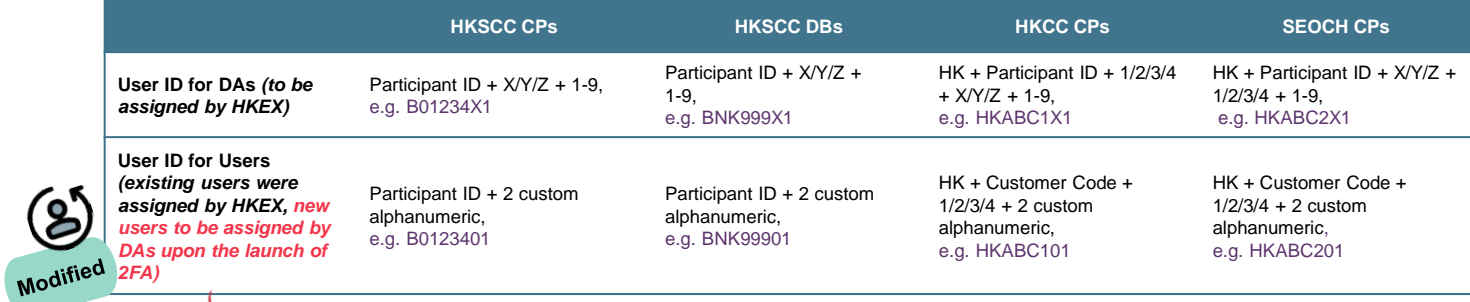

*To be elaborated in the later slides*

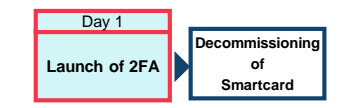

#### **1. Set up password:**

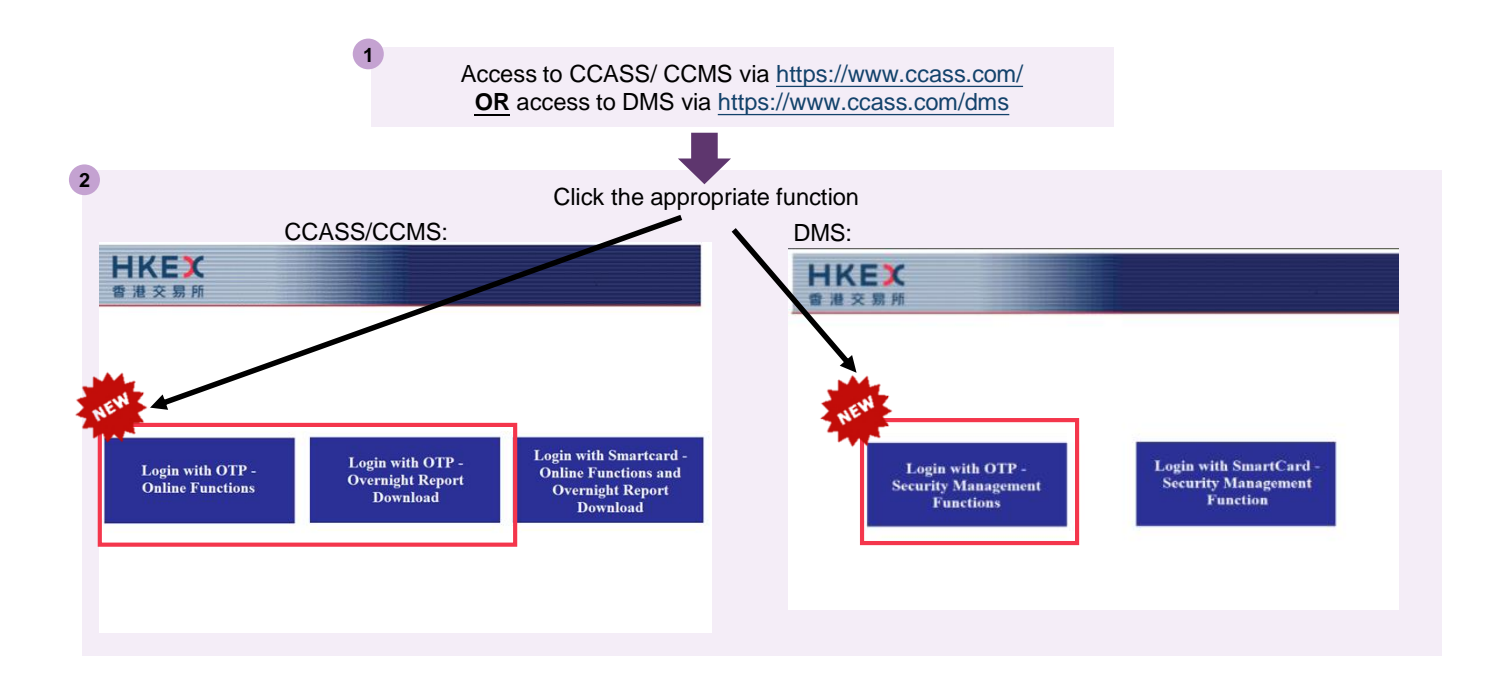

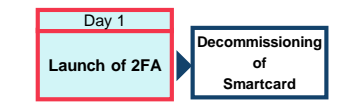

#### **1. Set up password (cont'd):**

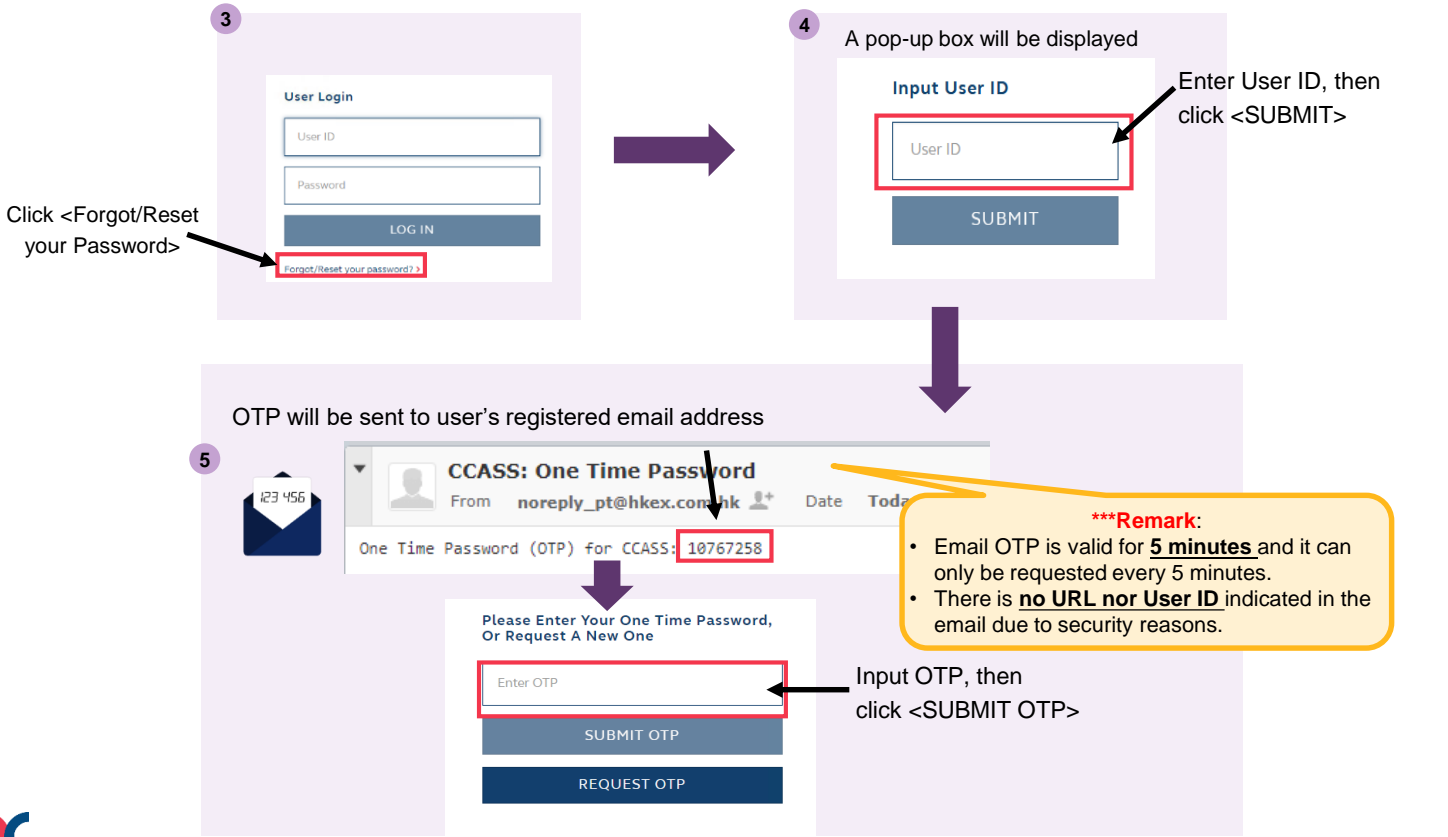

**1. Set up password (cont'd): Launch of 2FA** 

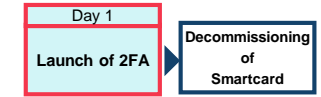

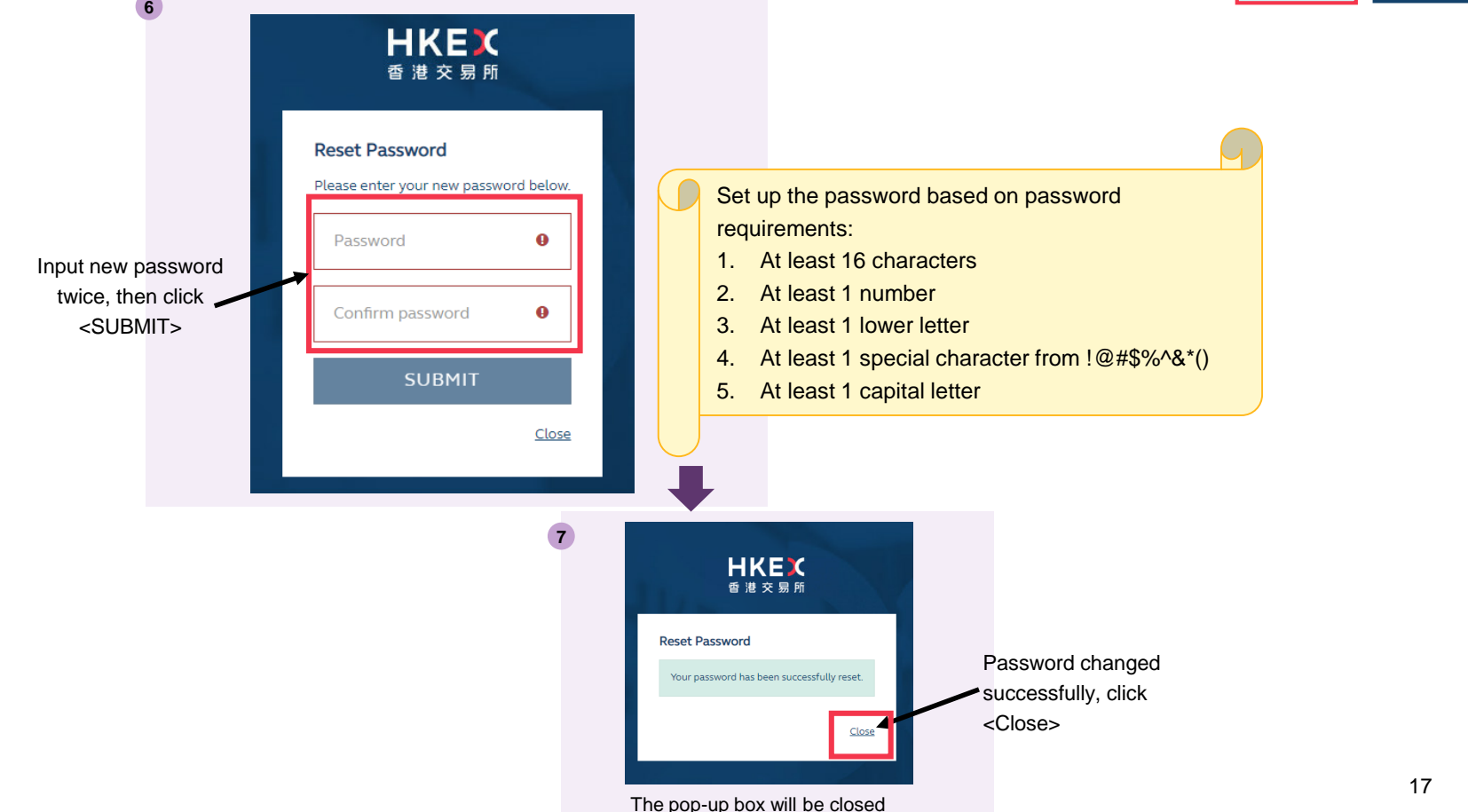

**Launch of 2FA Decommissioning of Smartcard** Day 1

#### **2. Set up OTP Channel:**

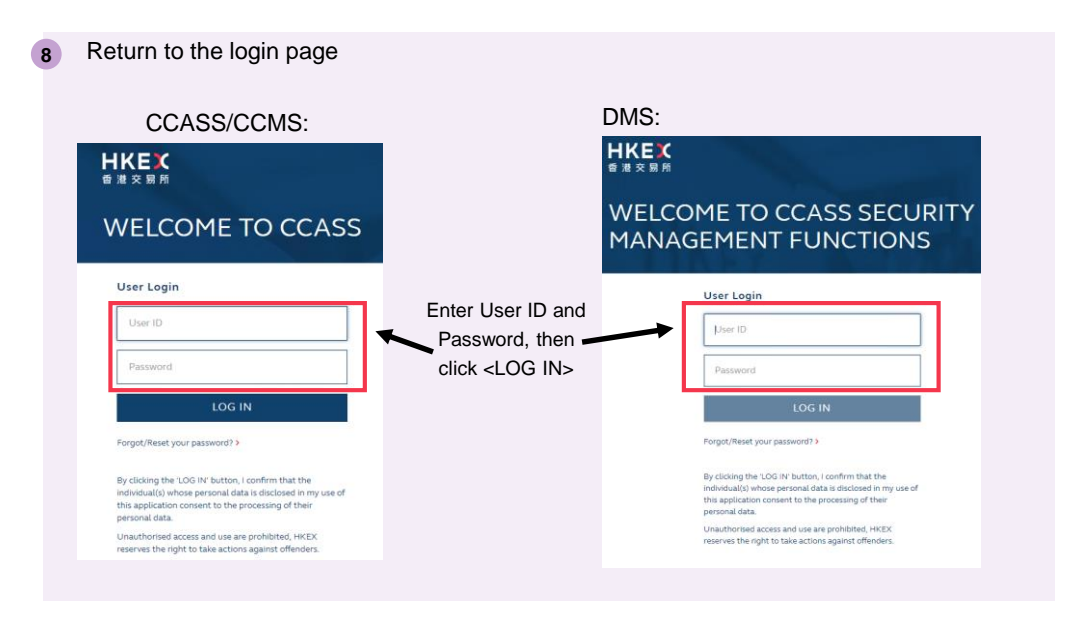

**Launch of 2FA Decommissioning of Smartcard** Day 1

**2a. Set up OTP Channel (Mobile App):**

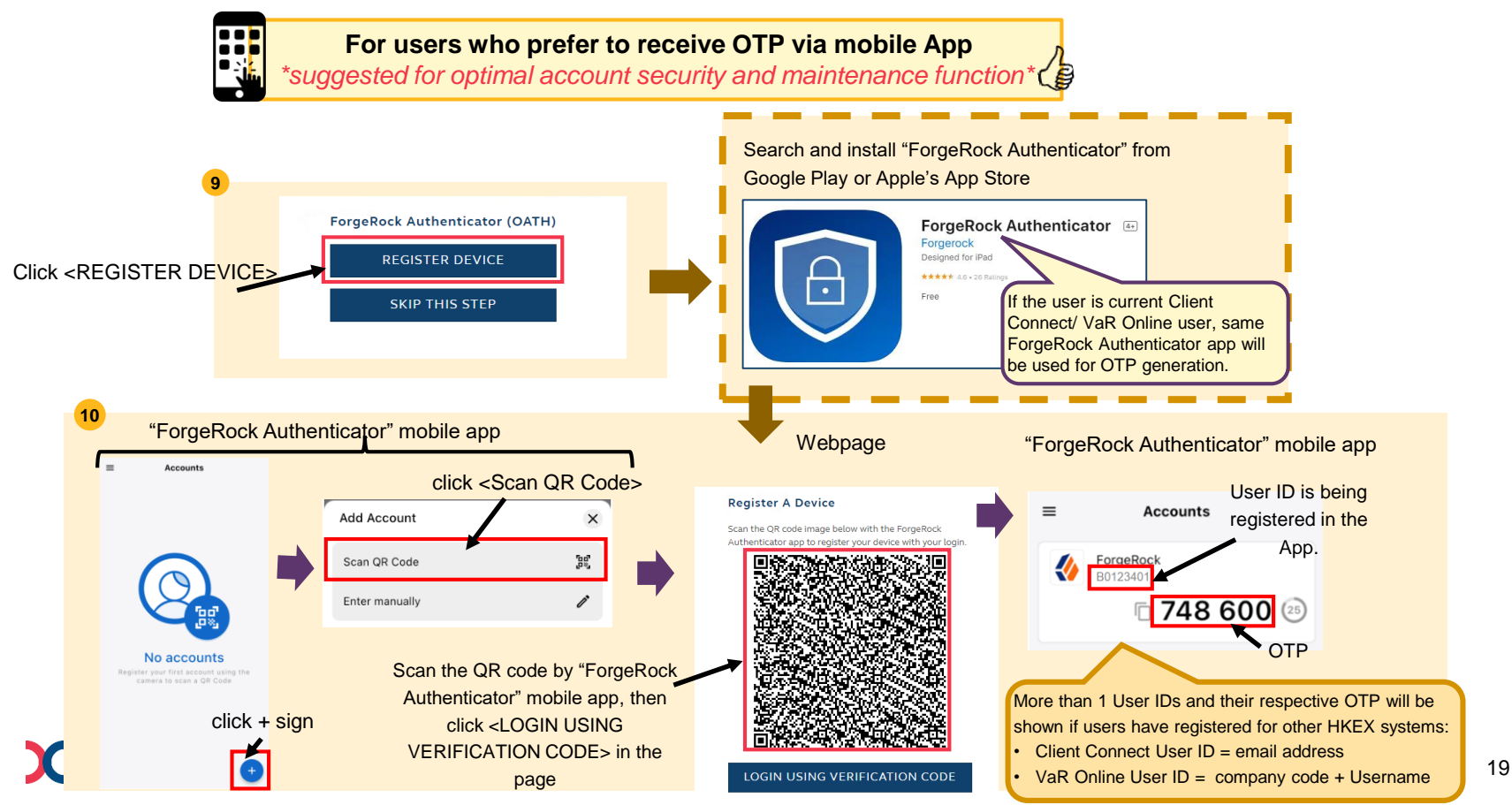

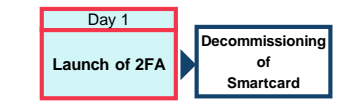

**2a. Set up OTP Channel (Mobile App):**

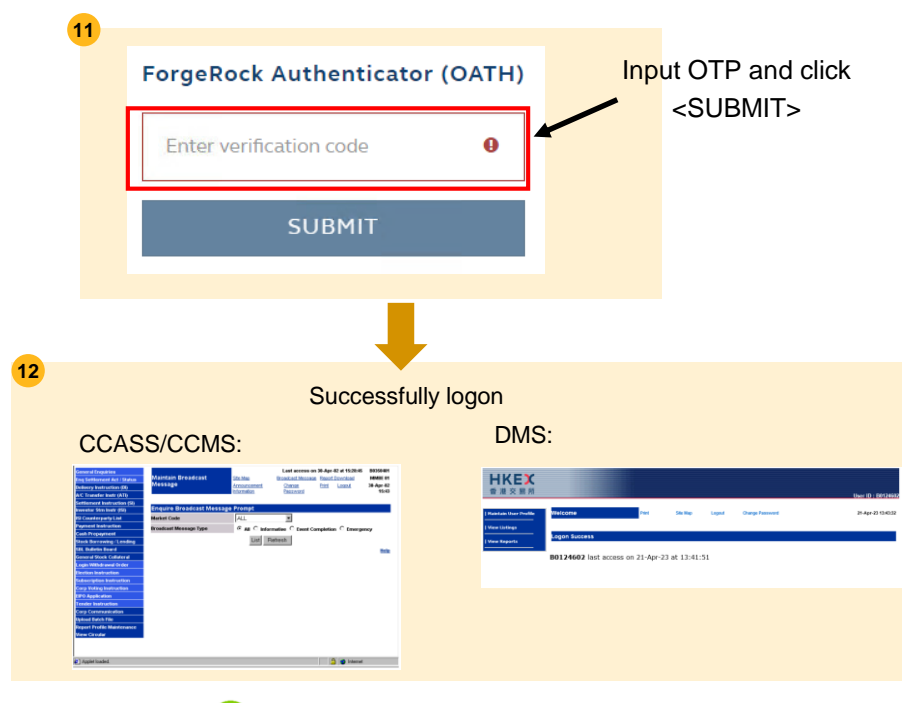

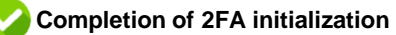

**Launch of 2FA Decommissioning of Smartcard** Day 1

21

**2b. Set up OTP Channel (Email):**

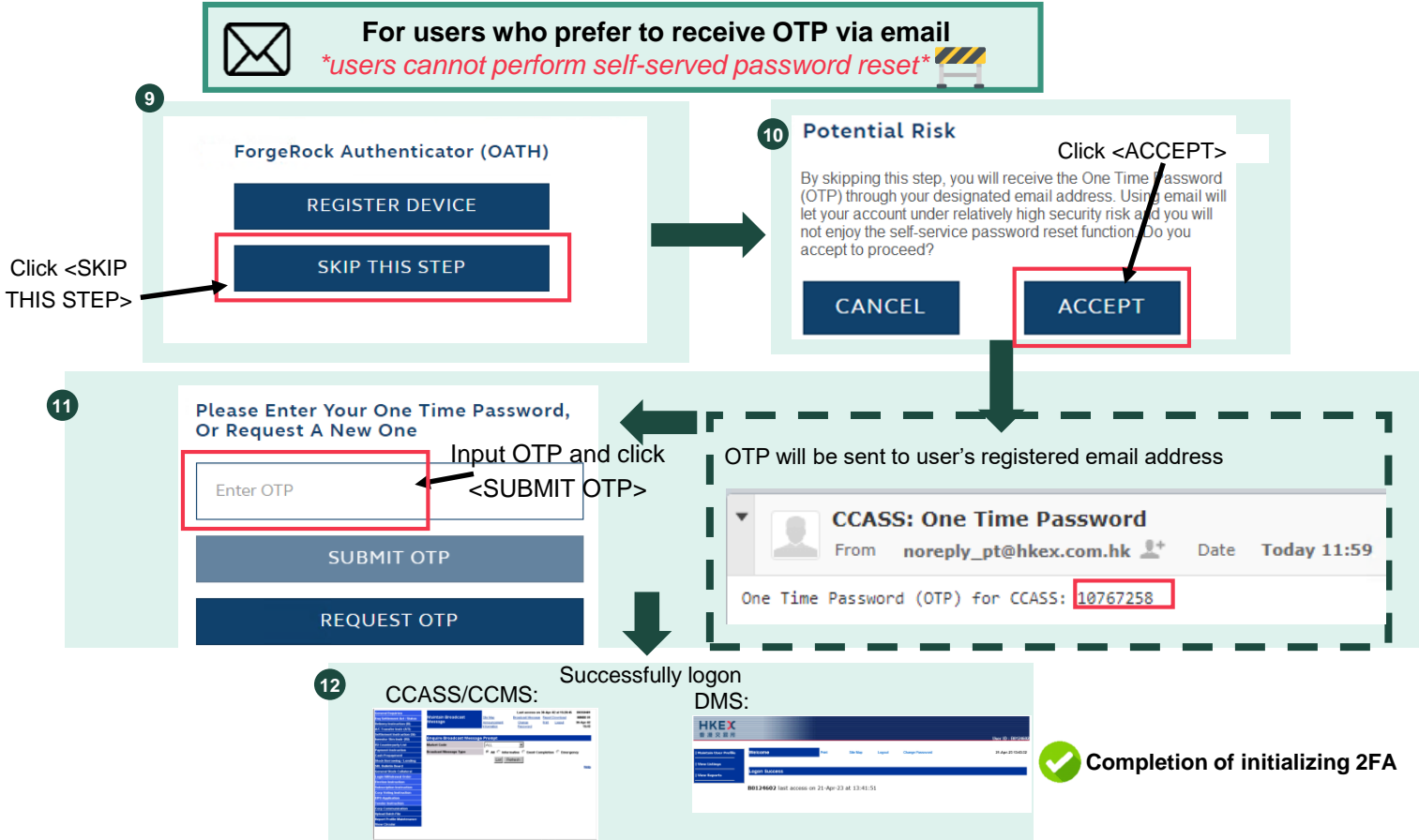

uthorised access and use are prohibited. HKEI

reserves the right to take actions against offenders

#### **Decommissioning of Smartcard** Day 1

#### **3. On-going logon with 2FA: Launch of 2FA**  $\blacksquare$

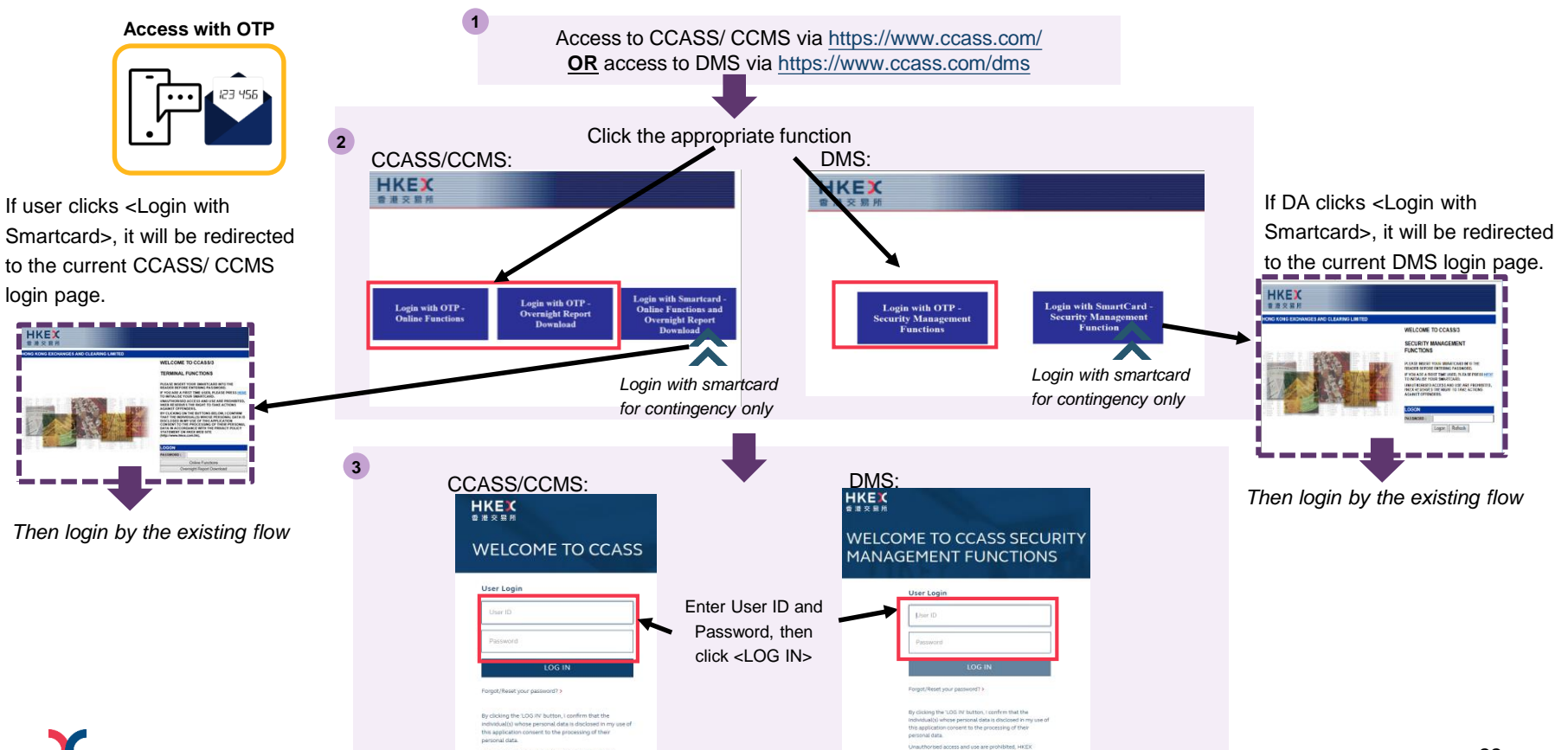

reserves the right to take actions against offender

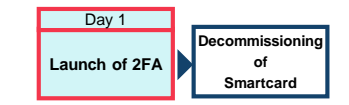

**3. On-going logon with 2FA (Cont'd):**

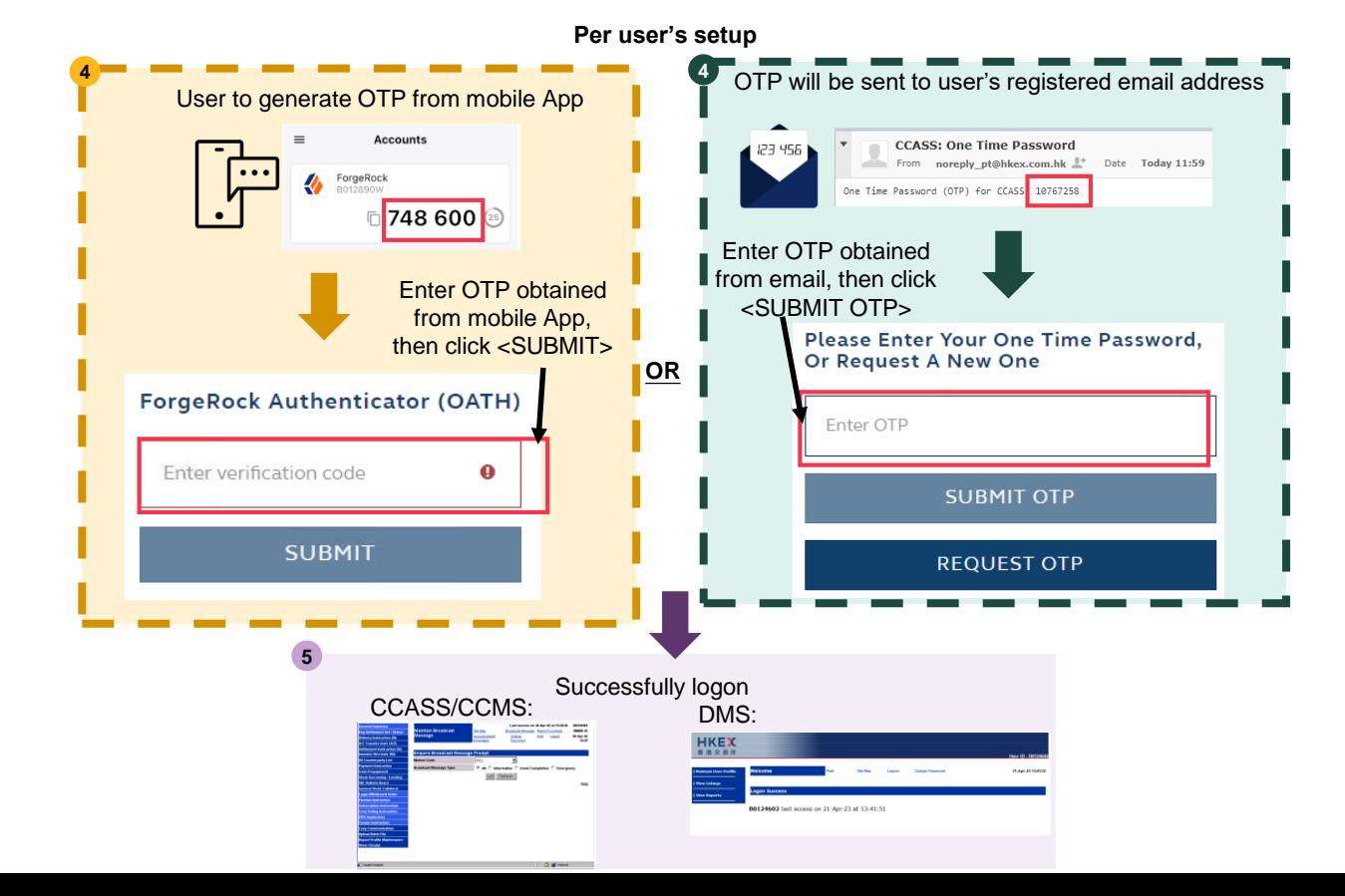

23

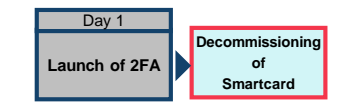

**After smartcard decommissioned**

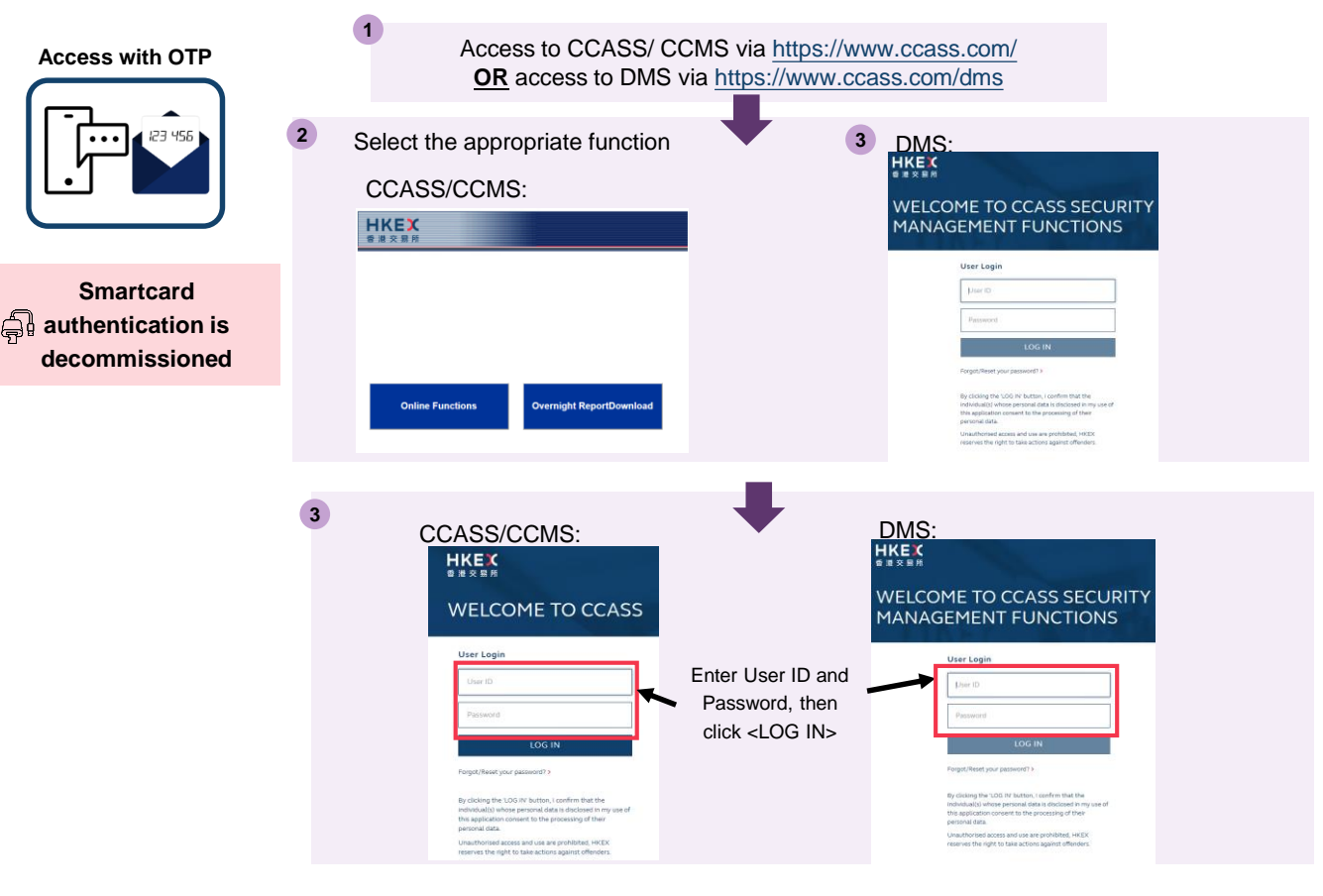

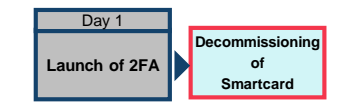

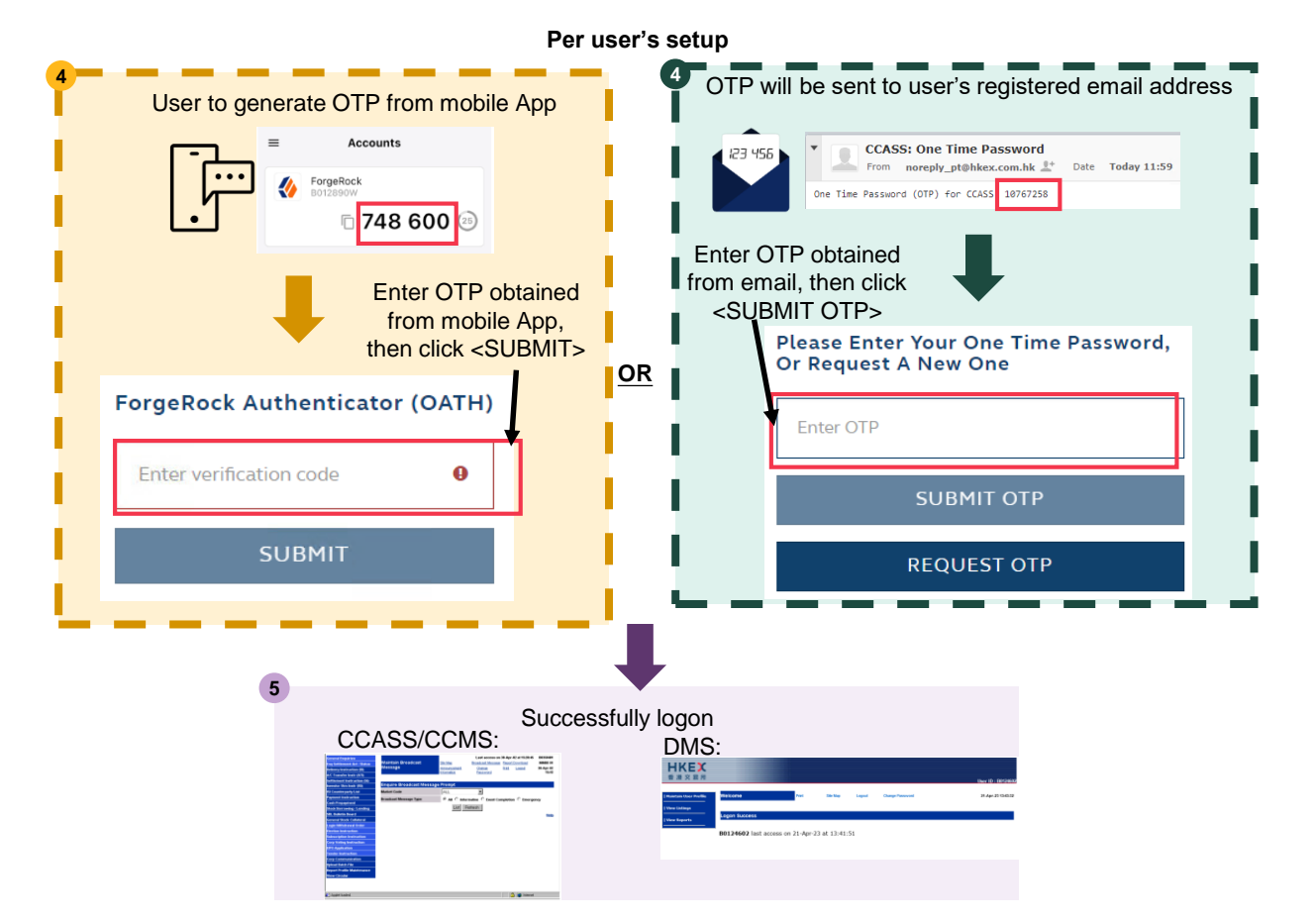

### **Important Information**

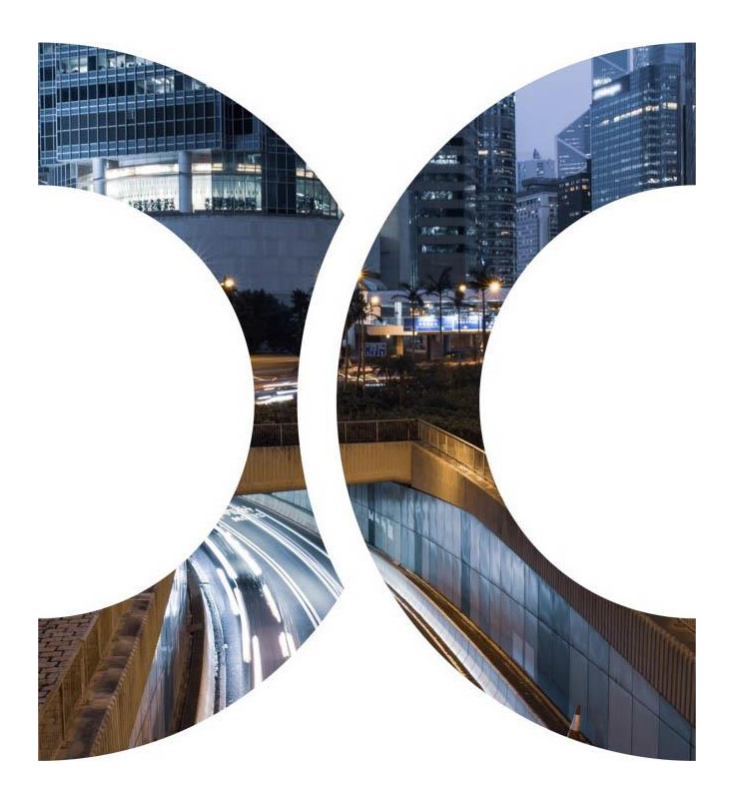

### **4. Important Information**

#### **1. Retaining your Smartcard and Smartcard reader**

If you are PG users, you should retain your smartcard and smartcard reader. CPs and DBs should not dispose their smartcards and smartcard readers until the decommissioning of smartcard.

#### **2. Backup Centre**

Upon the launch of 2FA, CPs and DBs can only use 2FA to login CCASS/ CCMS at Backup Centre.

#### **What's Next?**

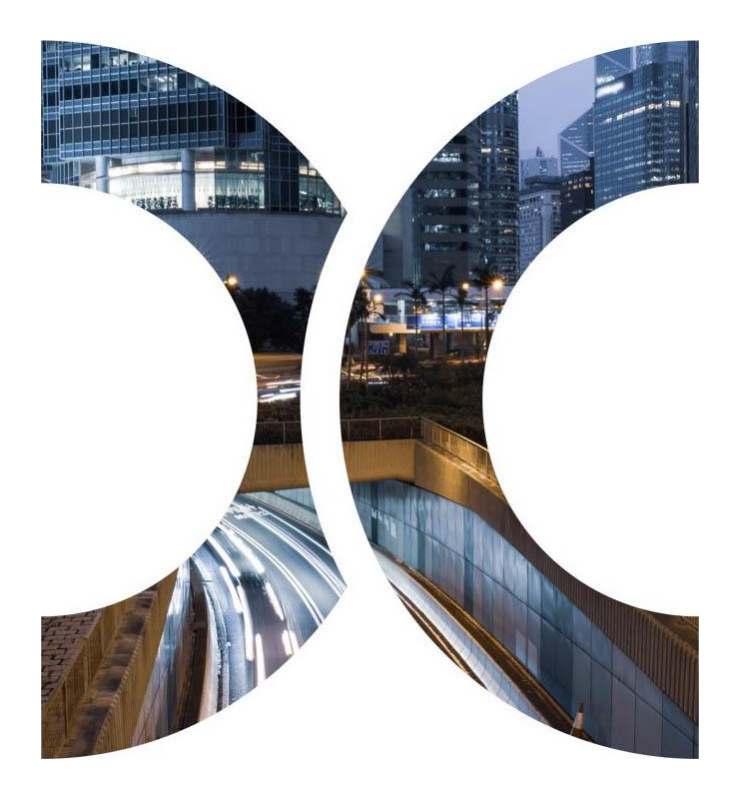

### **5. What's Next?**

• More Information regarding the change of authentication method are available on HKEX website, please visit the website regularly for the latest information.

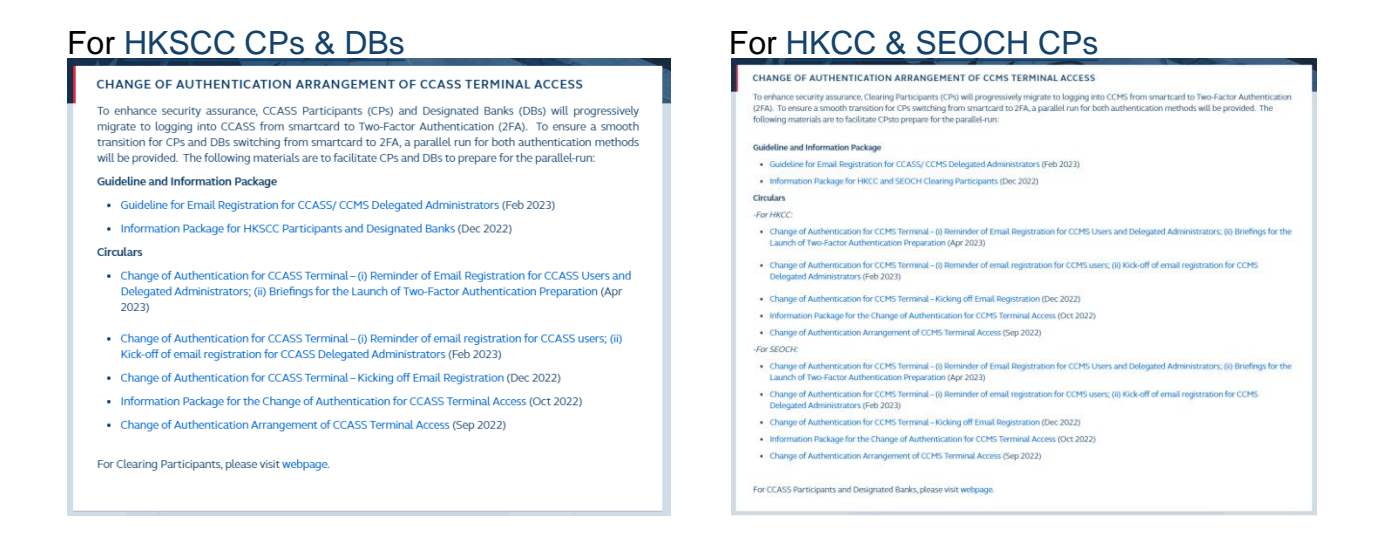

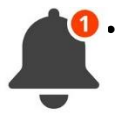

Information Package for the launch of 2FA and the updated Terminal User Guide will be available in HKEX website in May 2023.

### **Enquiries and Support**

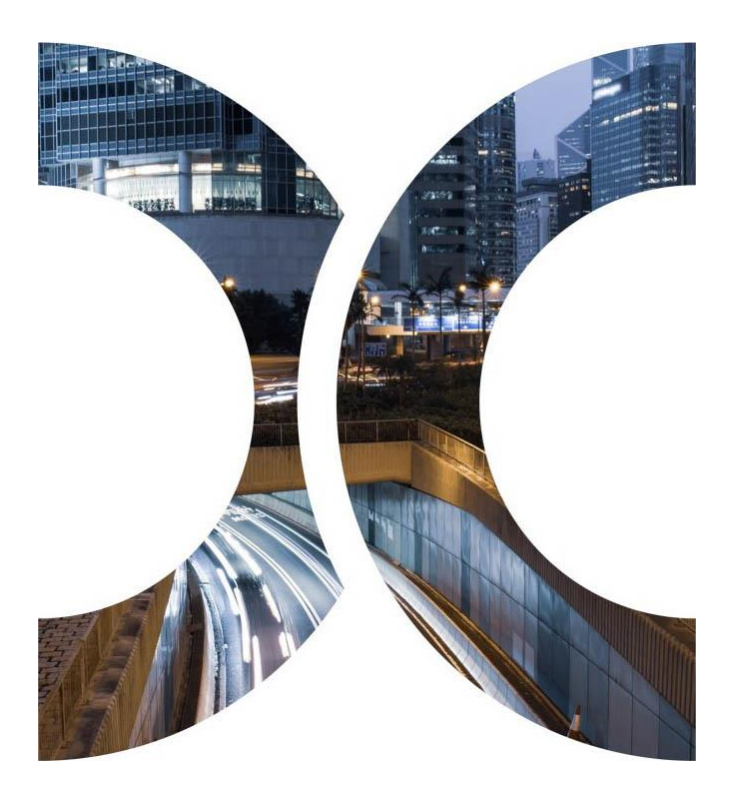

### **6. Enquiries and Support**

For any enquiries about the change of authentication arrangement of Terminal access to CCASS/ CCMS, please contact CCASS/ DCASS Hotline or Email indicated below:

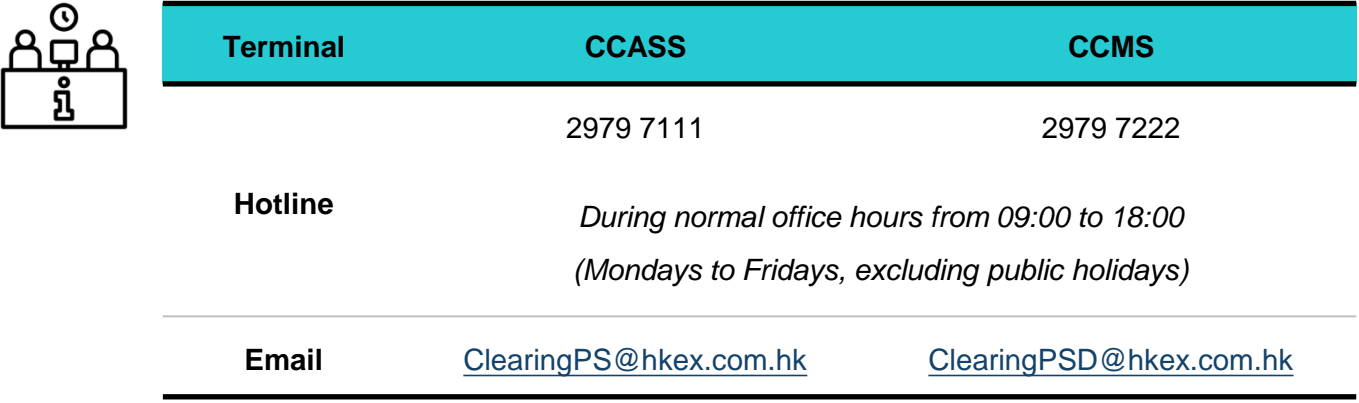

### **Checklist**

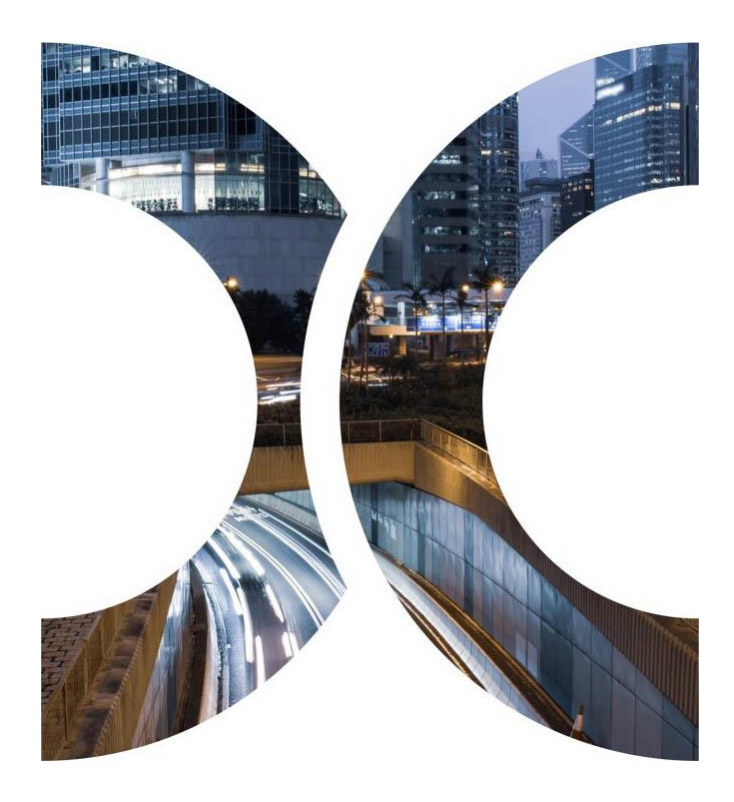

### **7. Checklist**

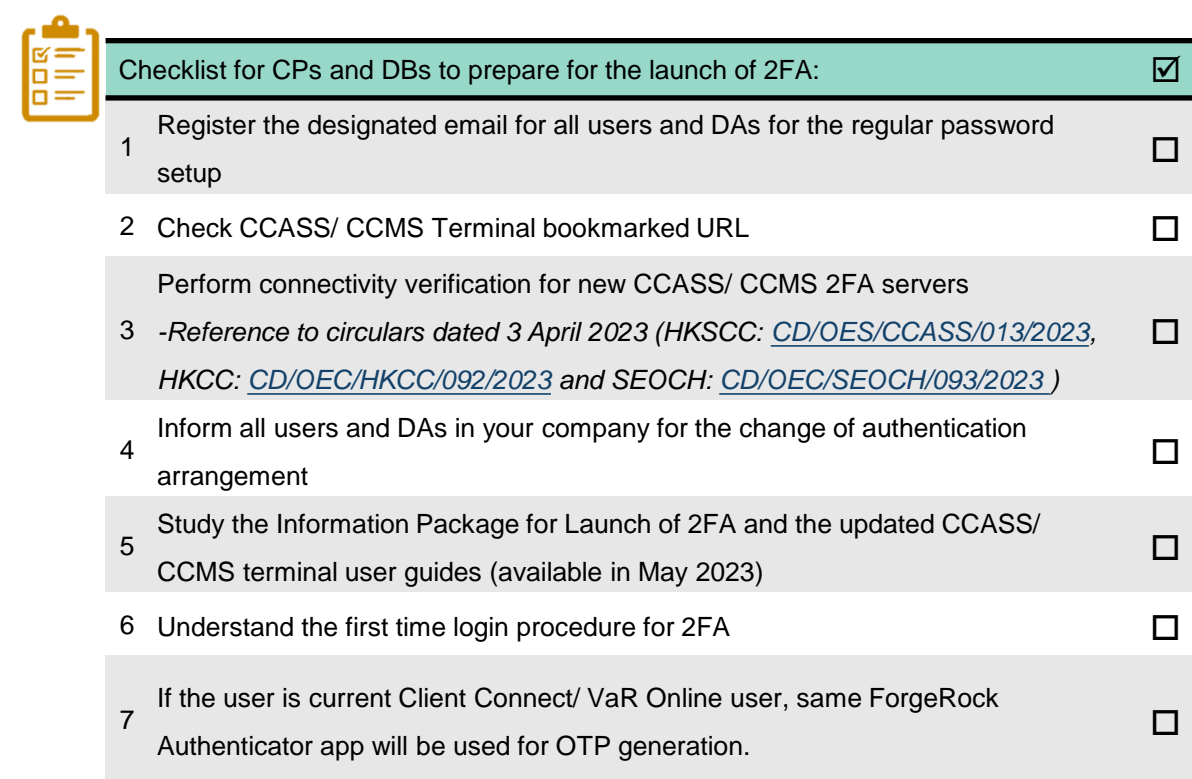

### **Q & A Session**

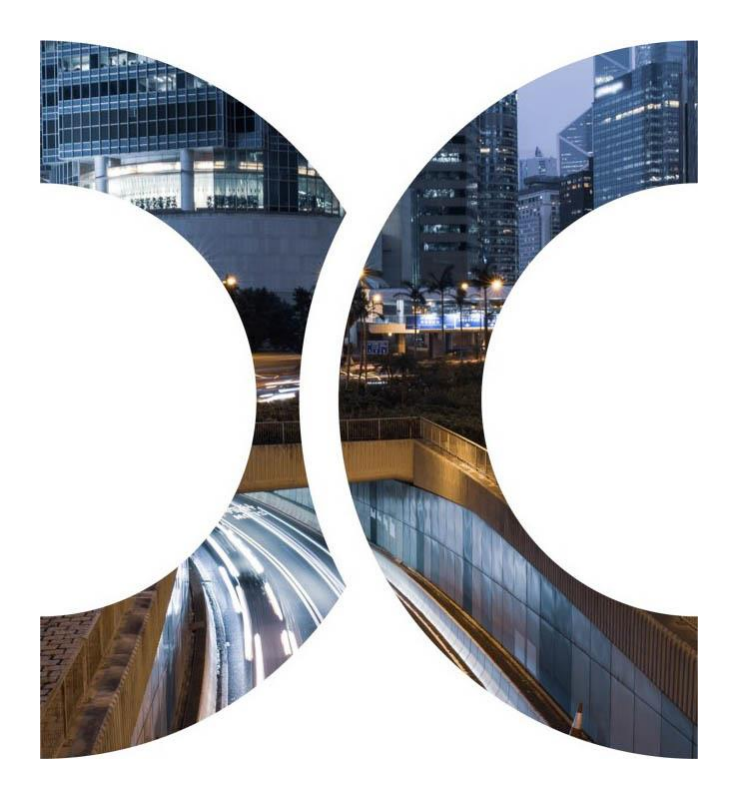

### **Appendices**

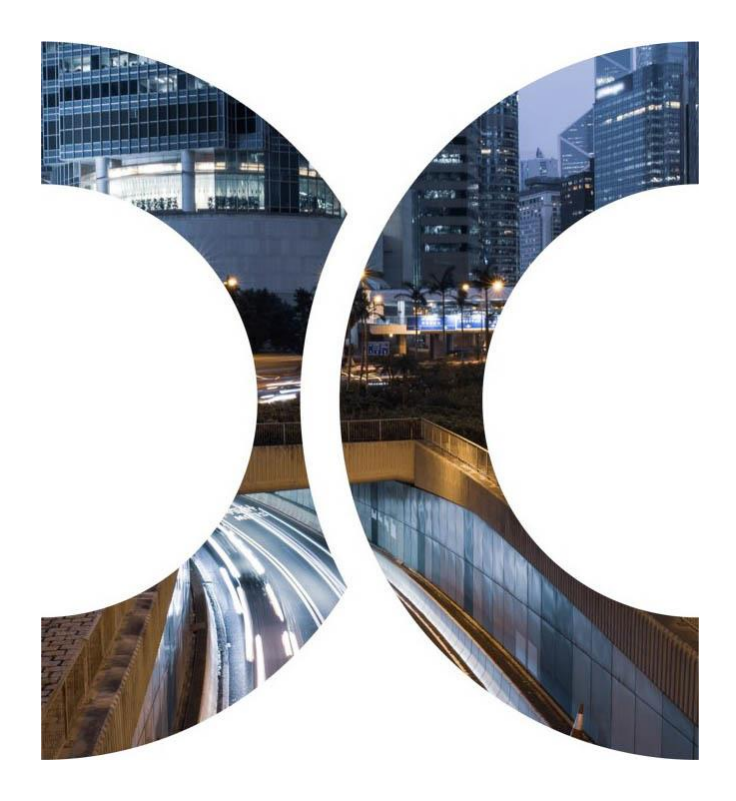

The following table has summarized the type of account maintenance and the corresponding action required under 2FA:

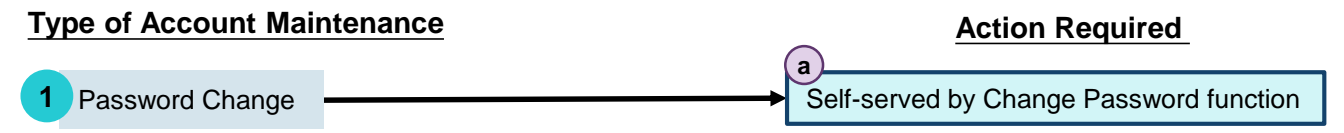

 $\triangleright$  Password should be changed at least every 90 days. Once the password is expired, user or DA will be required to change password after inputting his/ her User ID and the expired password at the login page.

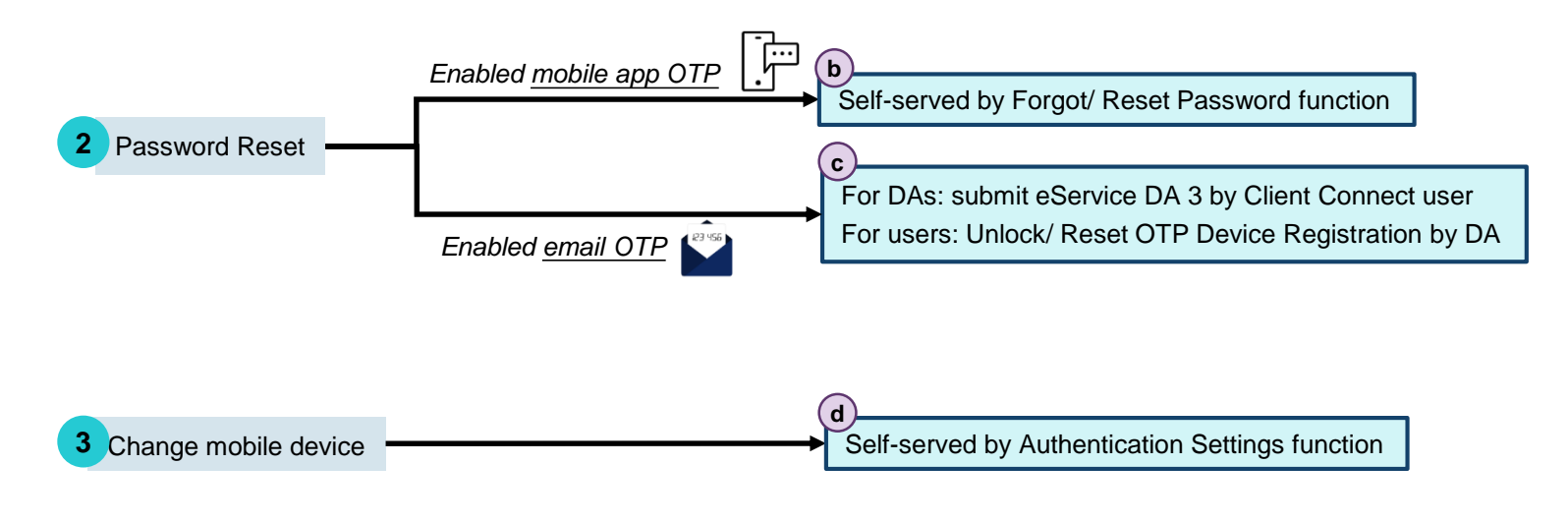

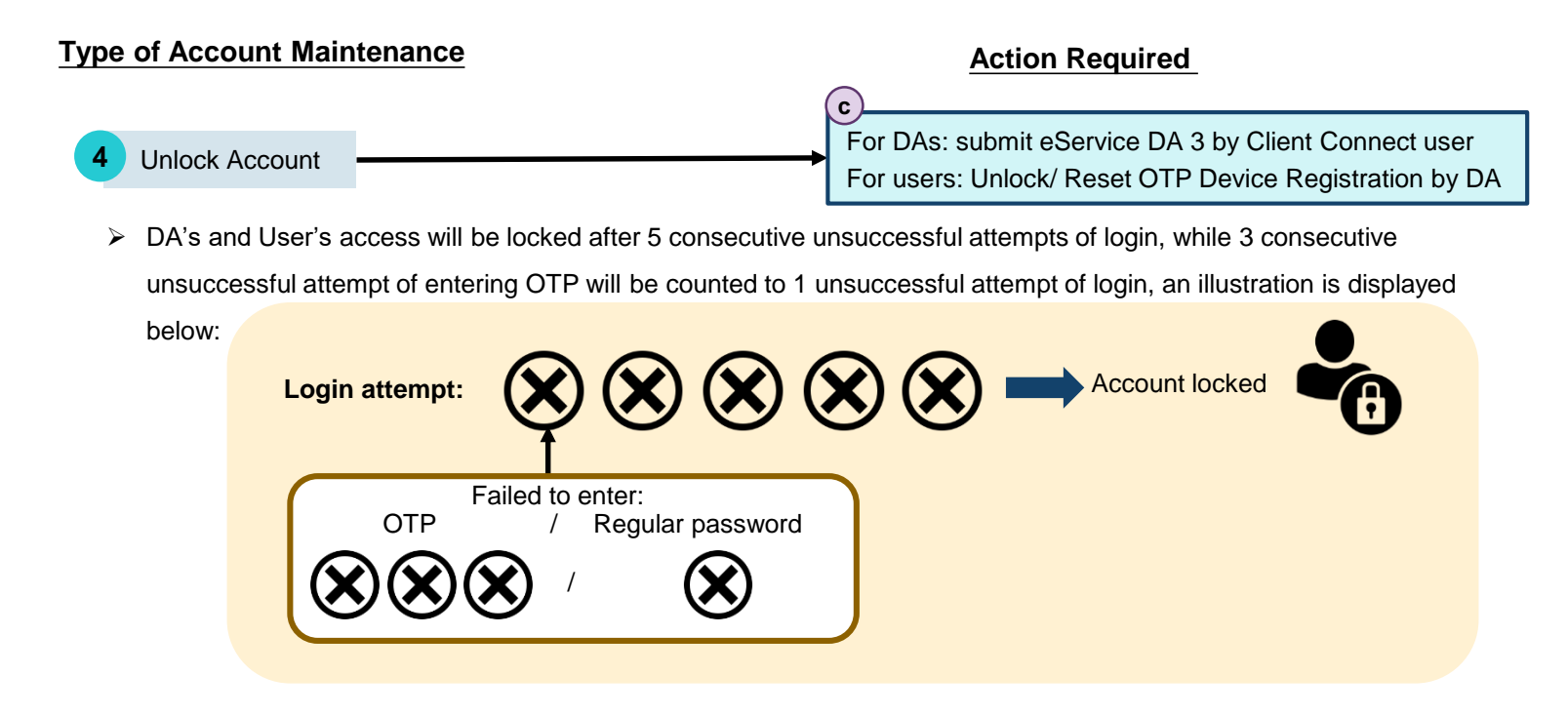

Self-served by Change Password function

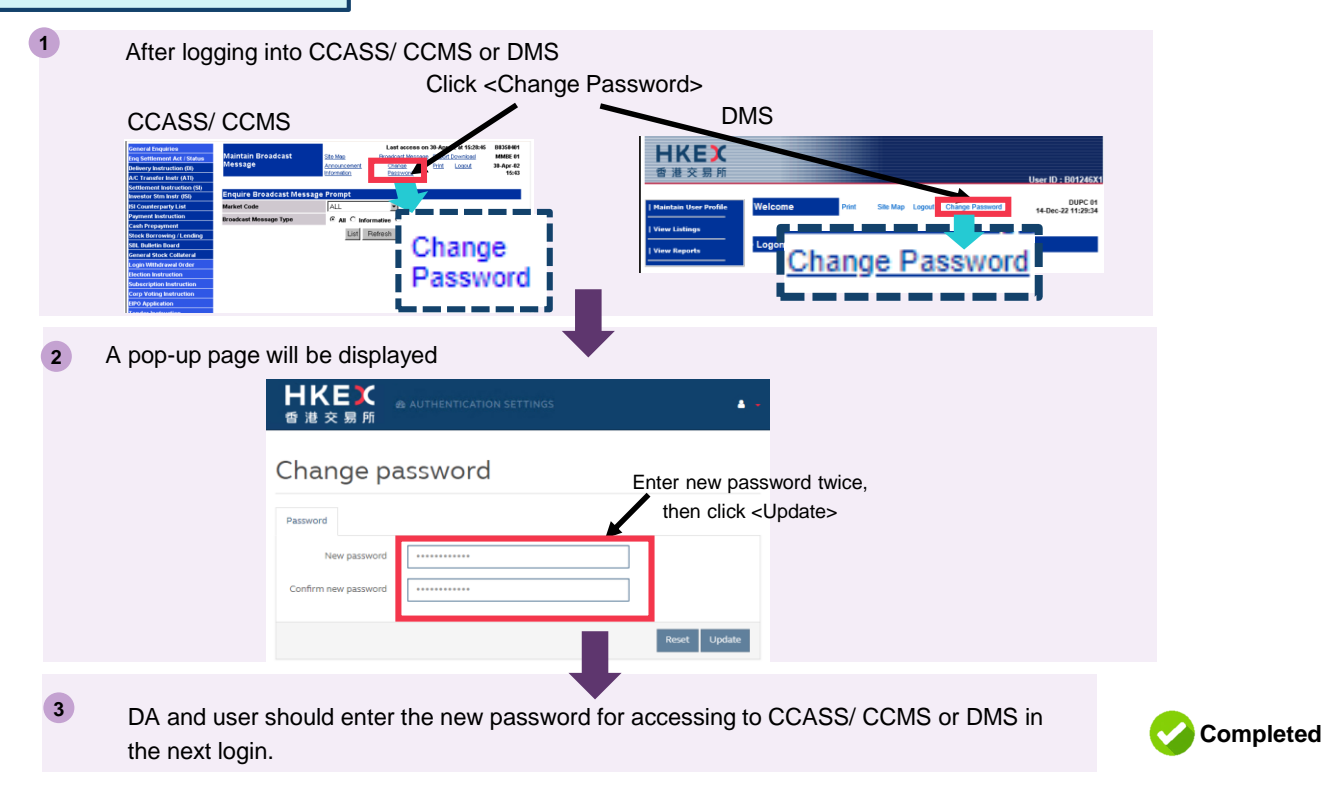

**a**

Self-served by Forgot/ Reset Password function **b**

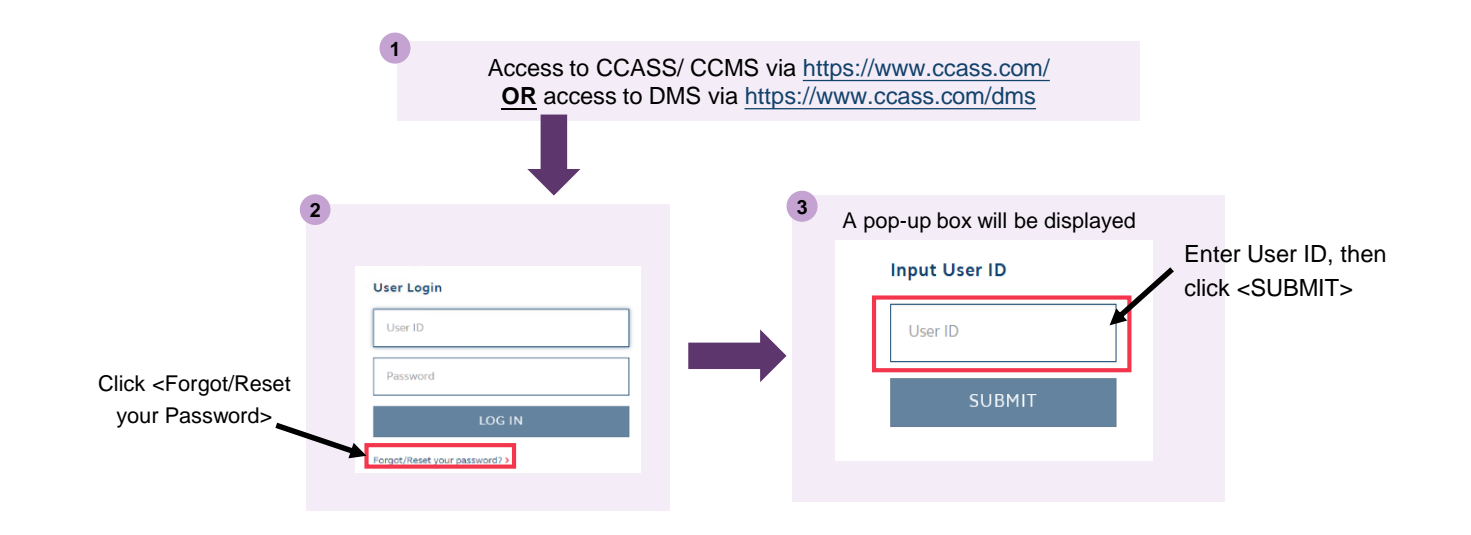

Self-served by Forgot/ Reset Password function (cont'd)

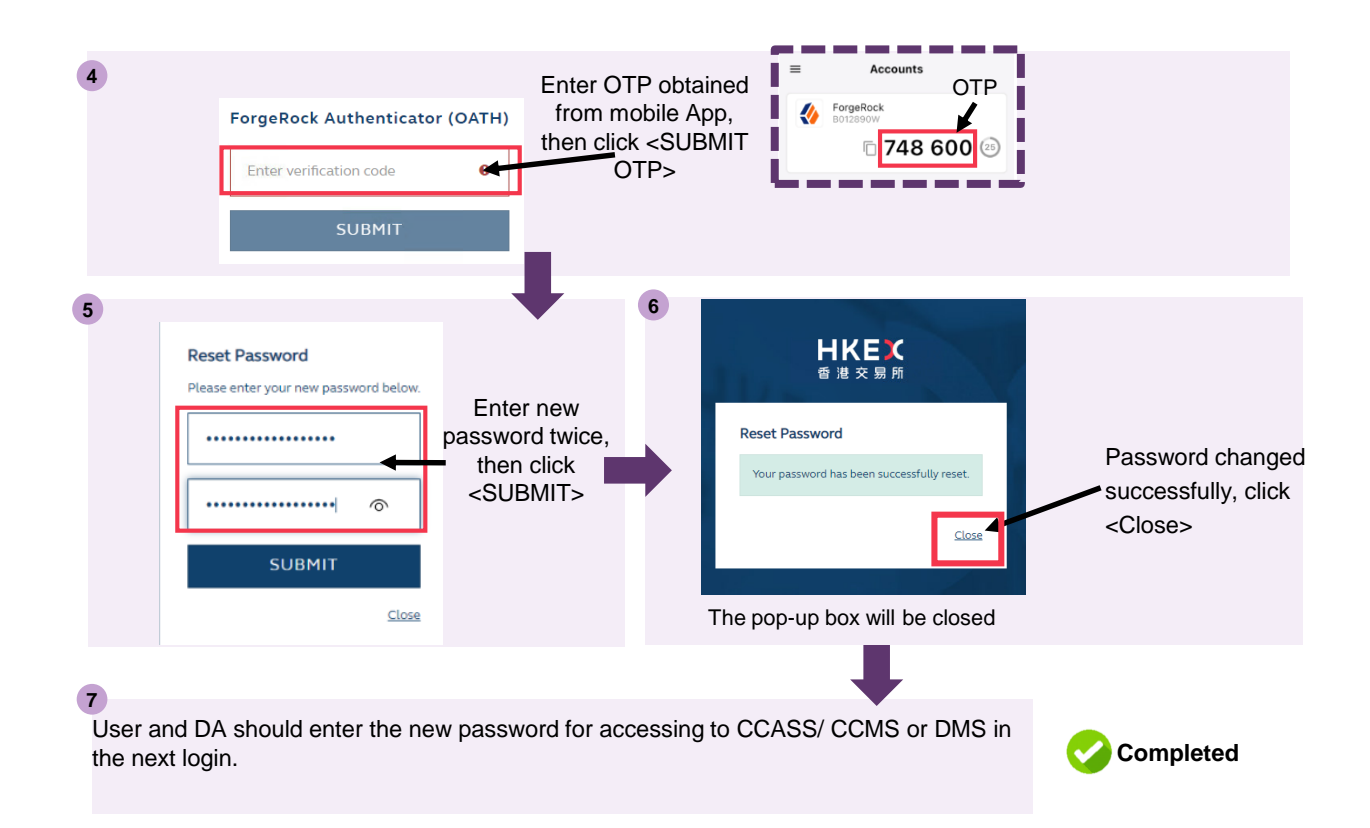

**b**

For DAs: submit eService DA 3 by Client Connect user

*To be Performed by Client Connect Maker and Checker*

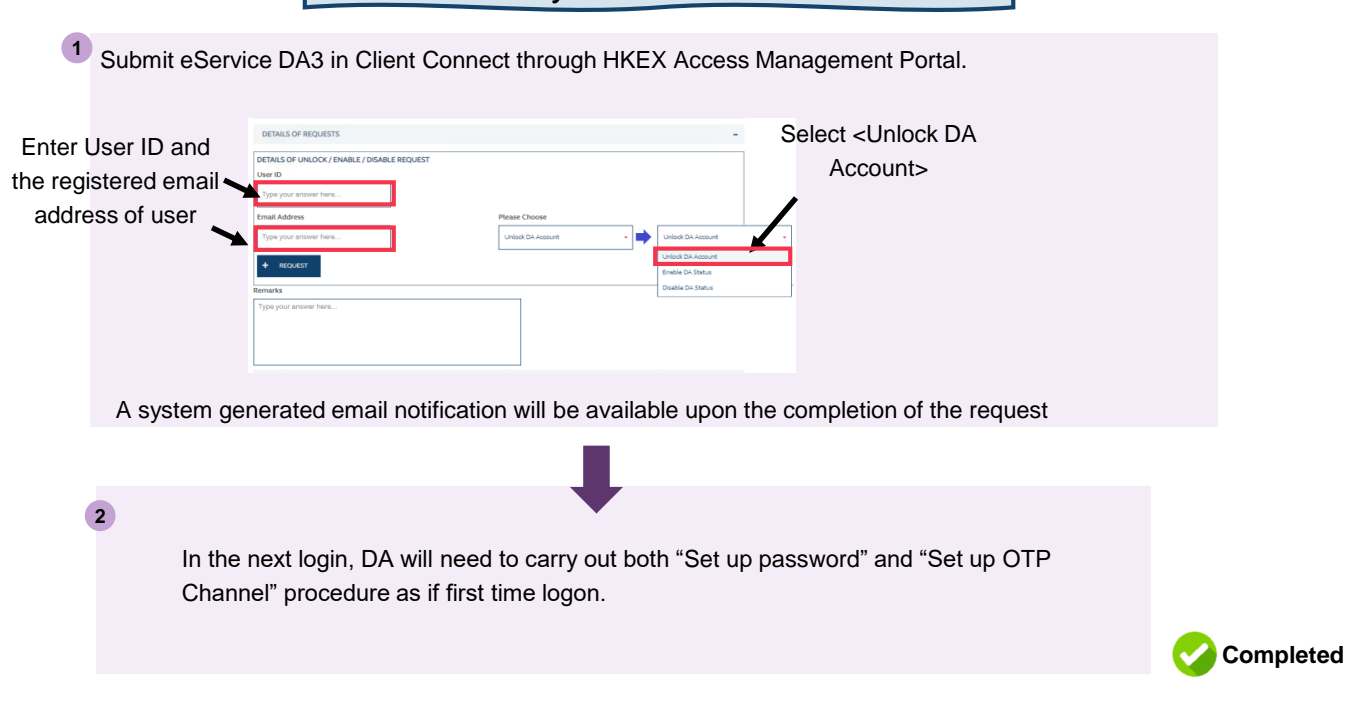

**c**

For users: Unlock/ Reset OTP Device Registration by DA

**c**

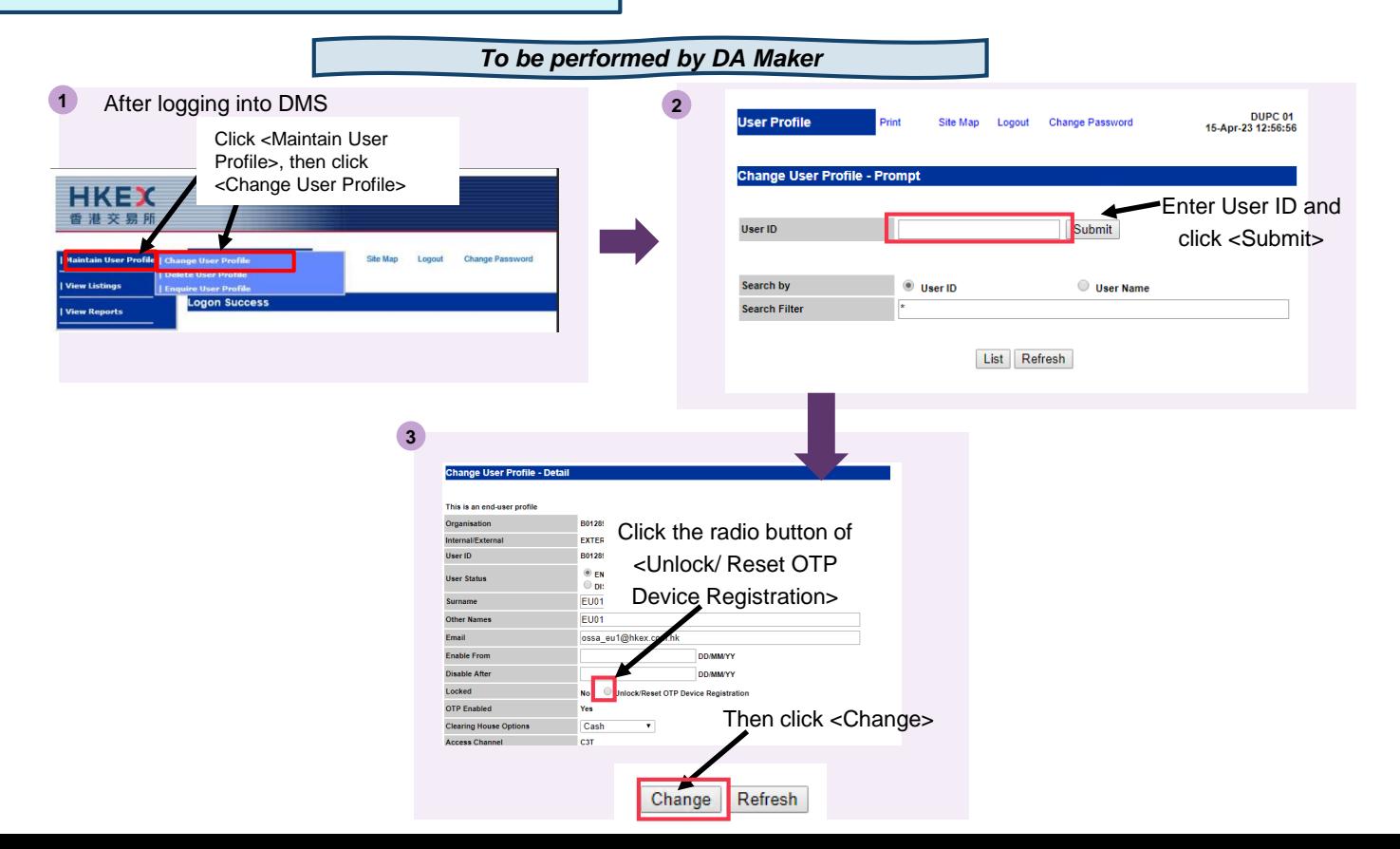

42

For users: Unlock/ Reset OTP Device Registration by DA (cont'd)

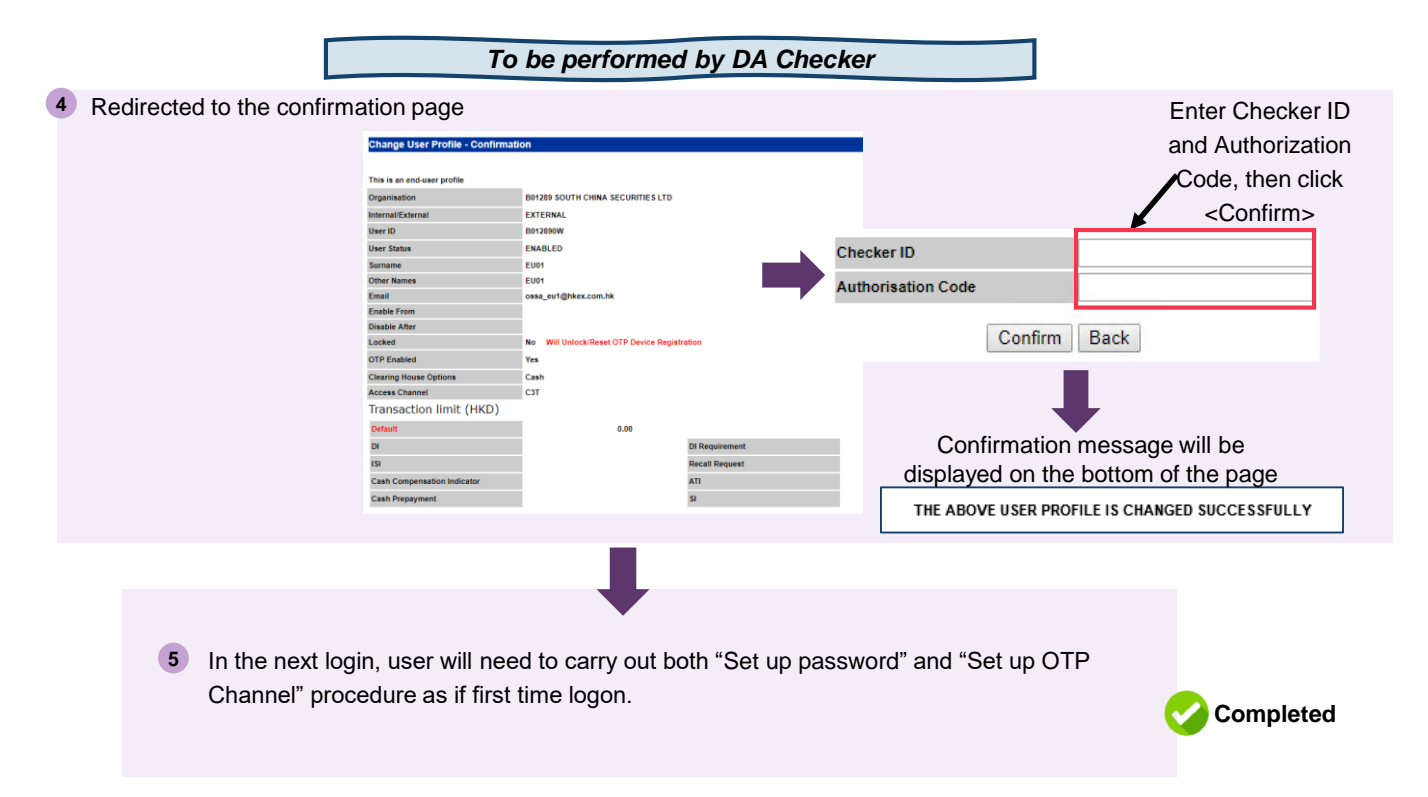

**c**

Self-served Authentication Settings function

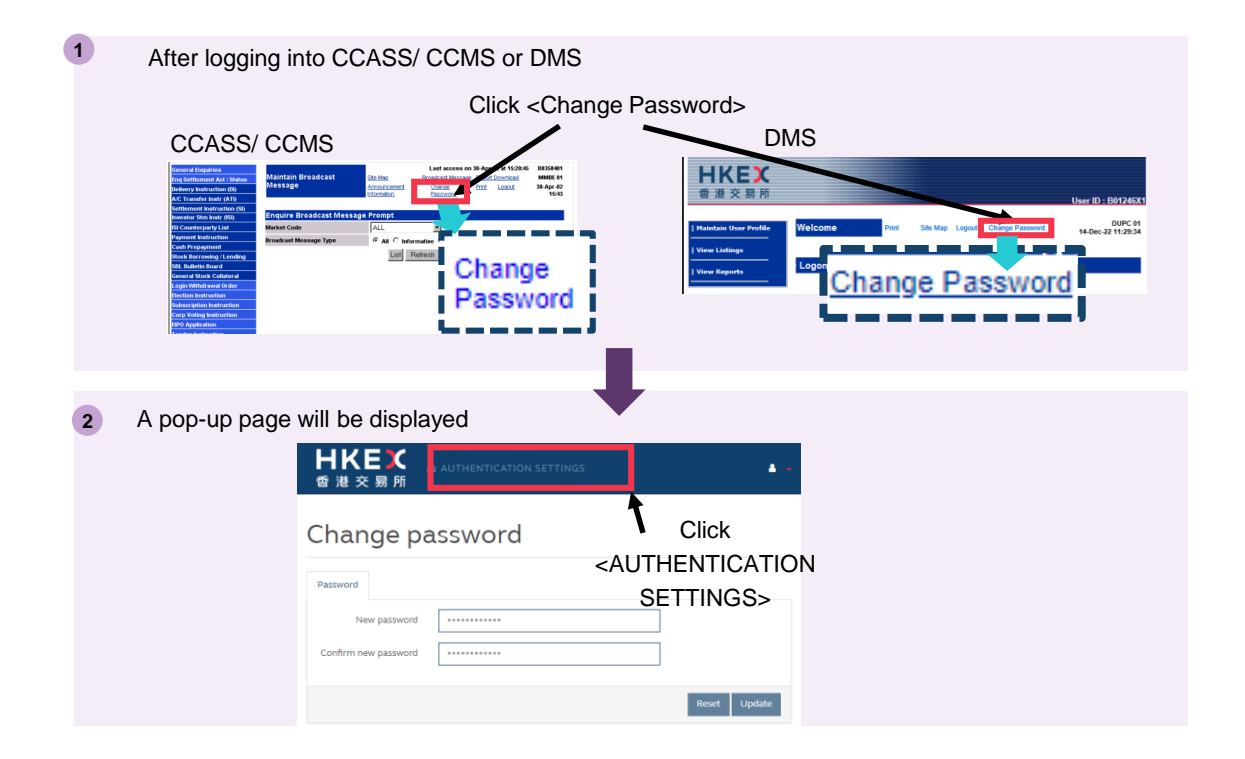

**d**

Self-served Authentication Settings function (cont'd) **d**

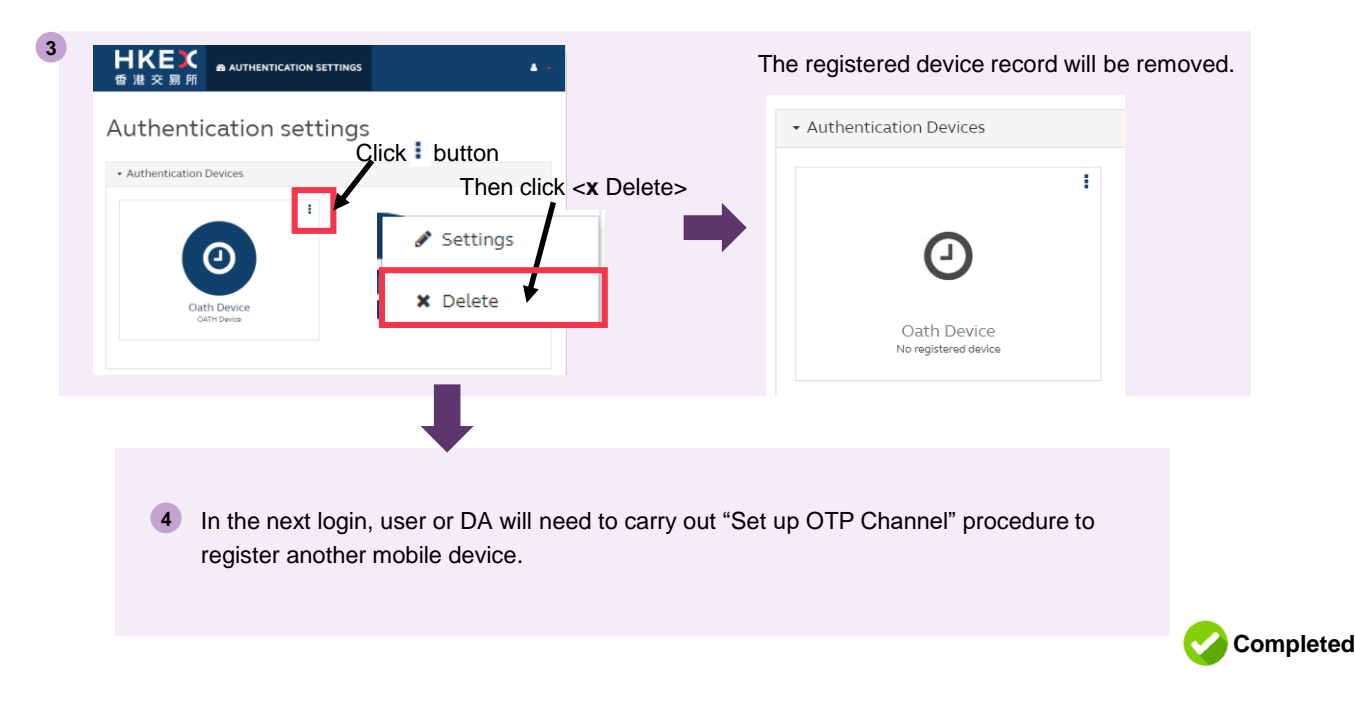

### **8. Appendix 2 – Procedure of Email Registration for Users and DAs**

Upon the launch of 2FA, users are required to setup their regular password to initiate the 2FA. An OTP email will be sent to users designated email address for authentication. Therefore, it is important for users to register their designated email addresses in advance.

- **1. Register designated email address for CCASS/ CCMS users** 
	- CCASS/ CCMS DAs who perform the user profile maintenance functions shall register the designated email address of

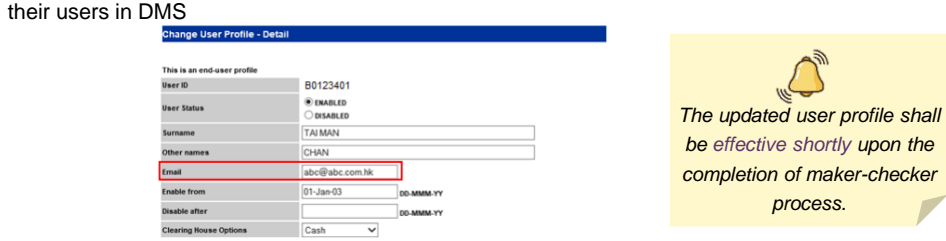

- **2. Register designated email address for CCASS/ CCMS DAs**
	- Client Connect user with access right "EU\_UserMaintenance" shall register the designated email address of the

CCASS/ CCMS DAs by submitting eService DA3 <CCASS/ CCMS Delegated Administrator Application/ Maintenance

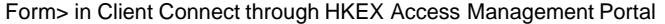

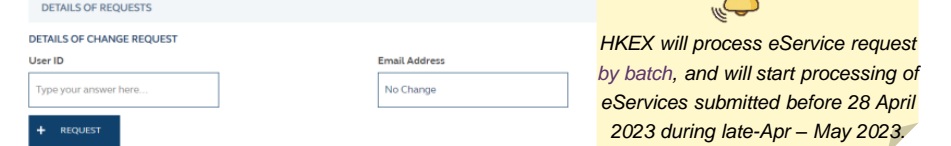

لالمسلم

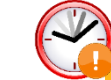

**CPs and DBs must register the designated email addresses of their CCASS/ CCMS users and DAs before 28 April 2023 (Friday) to initialize 2FA for accessing to CCASS/ CCMS at the launch of 2FA.** 46

### **8. Appendix 2 – Procedure of Email Registration for Users and DAs (Cont'd)**

User ID can be found in DMS:

• through "User Profile Listing" Function

**2**

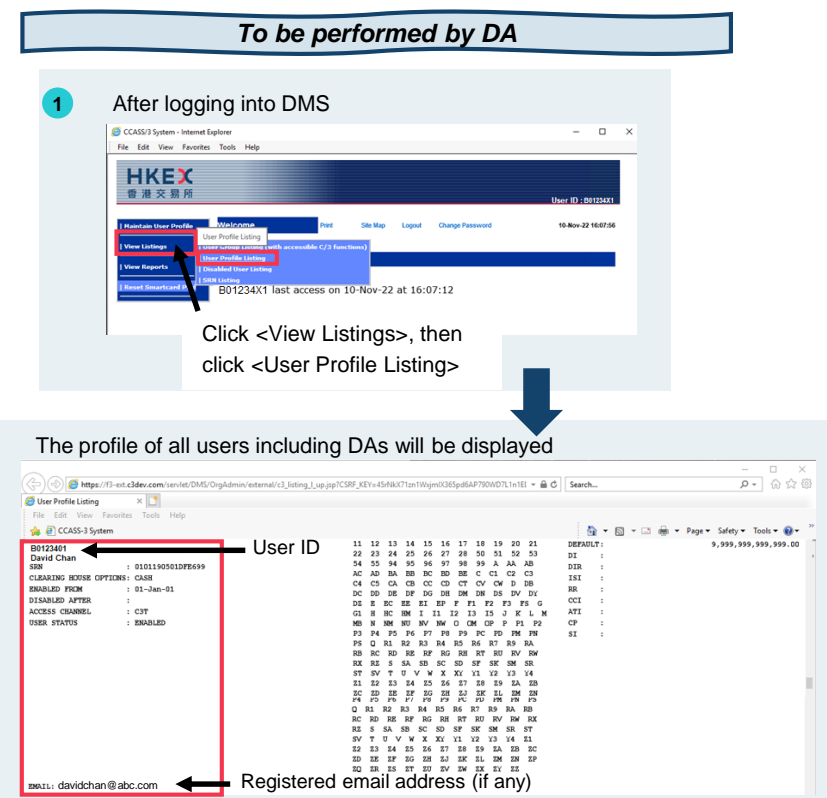

### **8. Appendix 2 – Procedure of Email Registration for Users and DAs (Cont'd)**

User ID can be found in DMS:

• through "Enquire User Profile" Function

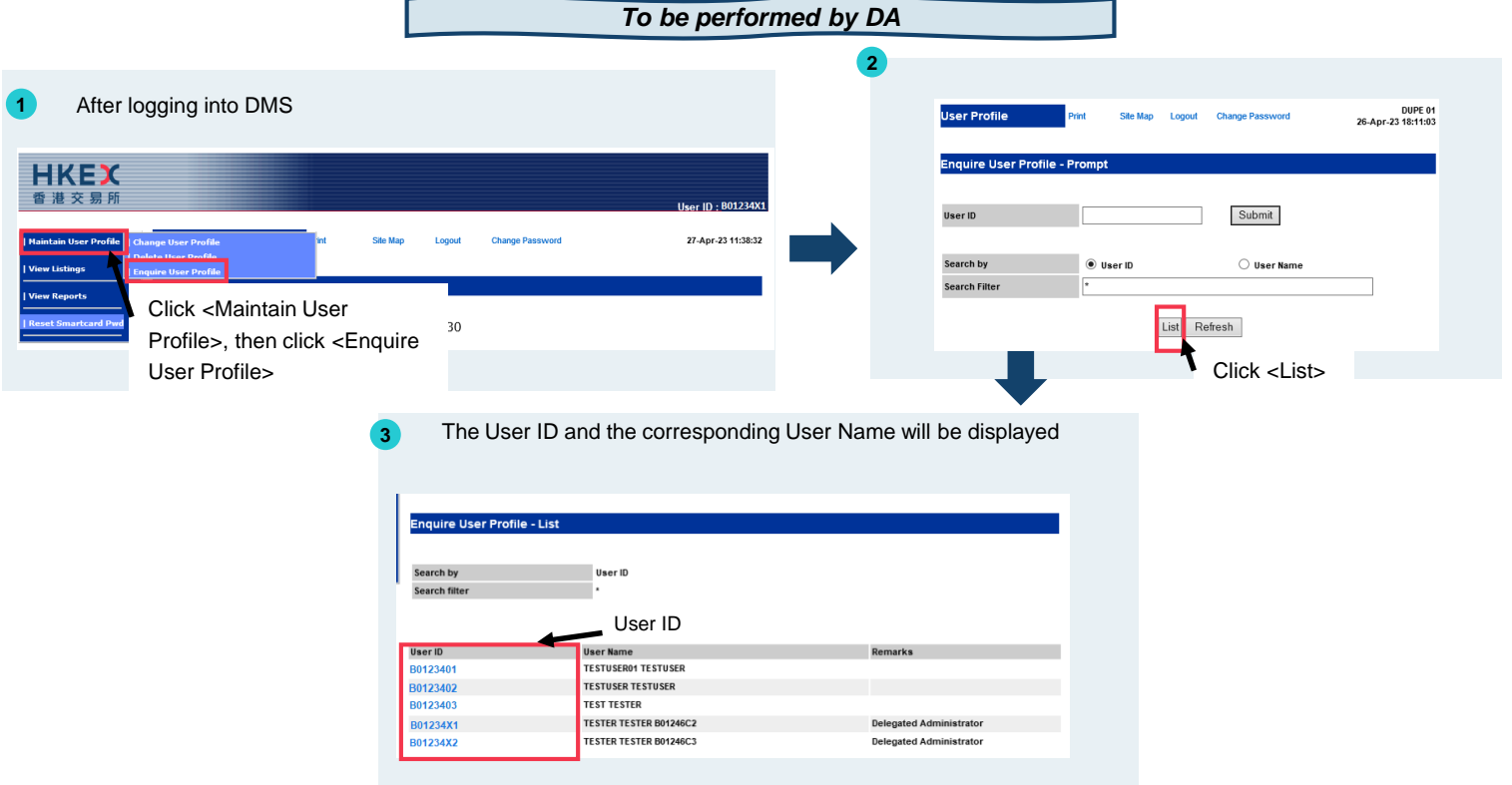

48

### **8. Appendix 2 – Procedure of Email Registration for Users and DAs**

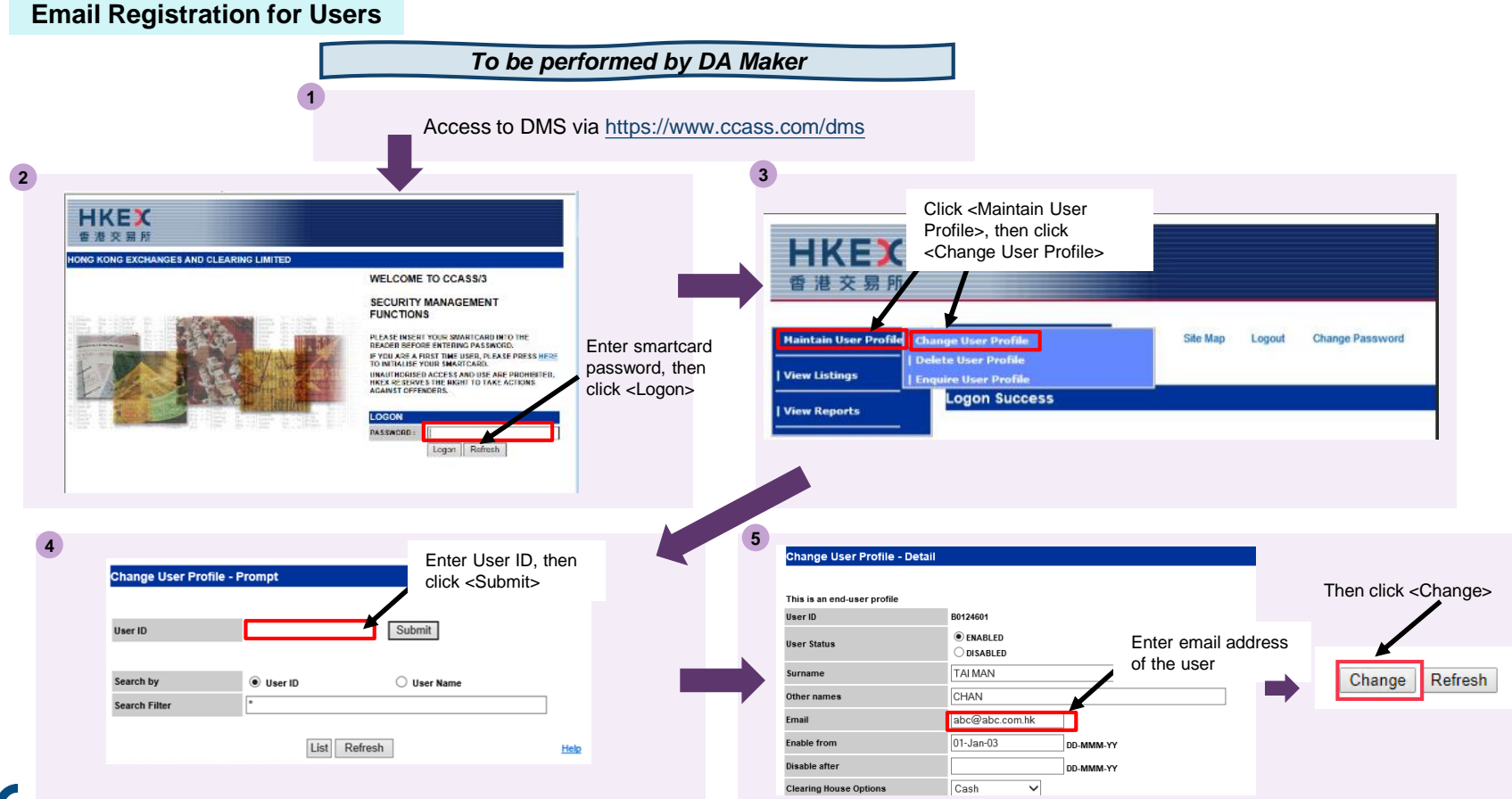

### **8. Appendix 2 – Procedure of Email Registration for Users and DAs (Cont'd)**

**Email Registration for Users (Cont'd)**

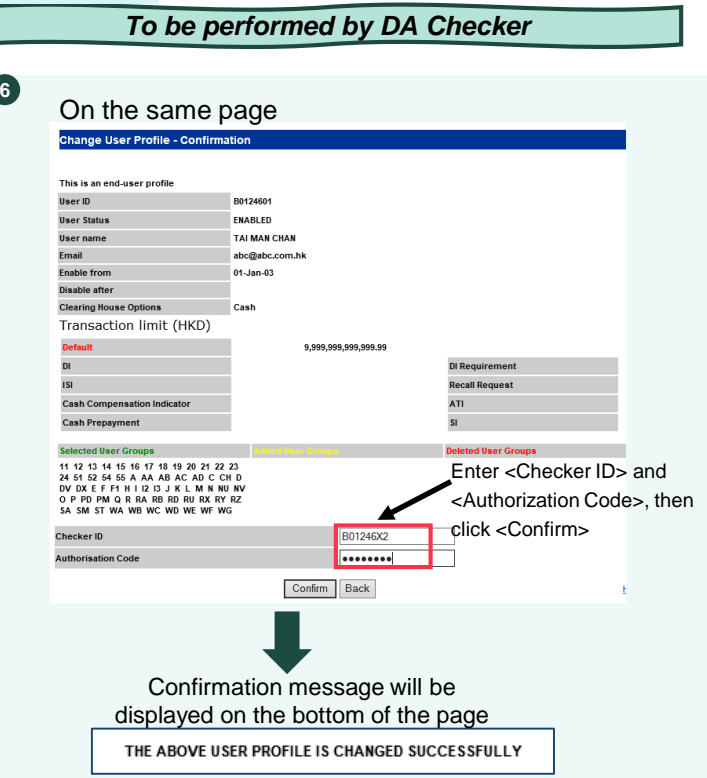

### **8. Appendix 2 – Procedure of Email Registration for Users and DAs (Cont'd)**

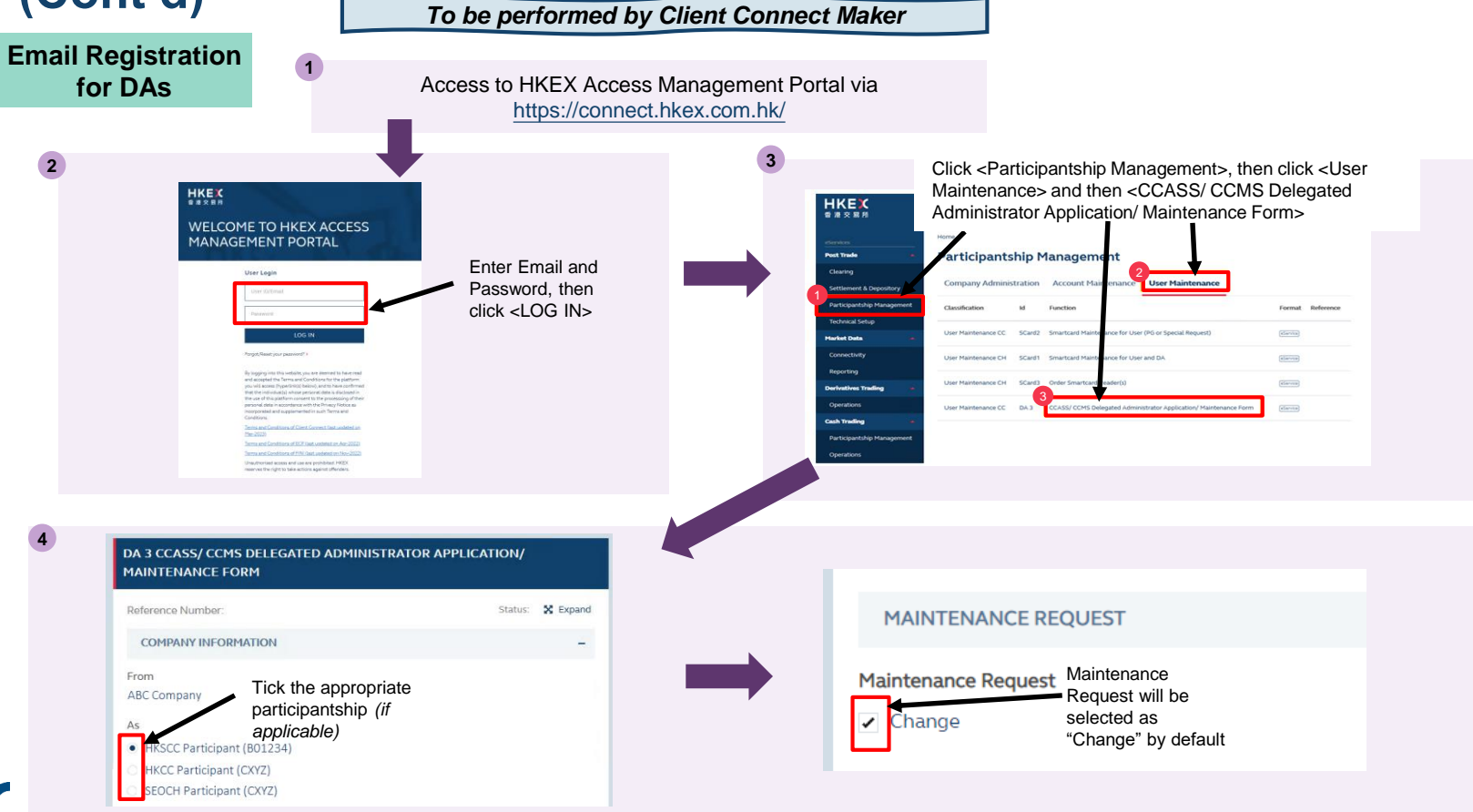

#### *To be performed by Client Connect Maker* **8. Appendix 2 – Procedure of Email Registration for Users and DAs (Cont'd)**

**Email Registration** 

**for DAs (Cont'd)5 6** Enter User ID and the designated email address of DA Check if Contact Information is correct DETAILE OF BEOLIFETE **CONTACT INFORMATION** DETAILS OF CHANGE REQUEST Name of Contact Person **Email Address**  $\frac{1}{2}$  2 AAA **IRC@bank.com.hk Email Address** If necessary, click <+ Request> to register AAA@bank.com.hk Tung your answer here email address for other DAs (max 4 DA's profile can be updated under 1 eService> **Telephone Number** 29797111 We declare that the information provided in this eService relating to us is complete, true and correct and that we have not made any statements or omissions which We confirm that we understand and accept the above + CONTACT PERSON 3 Tick the declaration box **7** Home / **PREVIEW SAVE** DA 3 CCASS/ CCMS DELEGATED ADMINISTRATOR APPLICATION/ MAINTENANCE FORM Reference Number: Status: X Expand

### **8. Appendix 2 – Procedure of Email Registration for Users and DAs (Cont'd)**

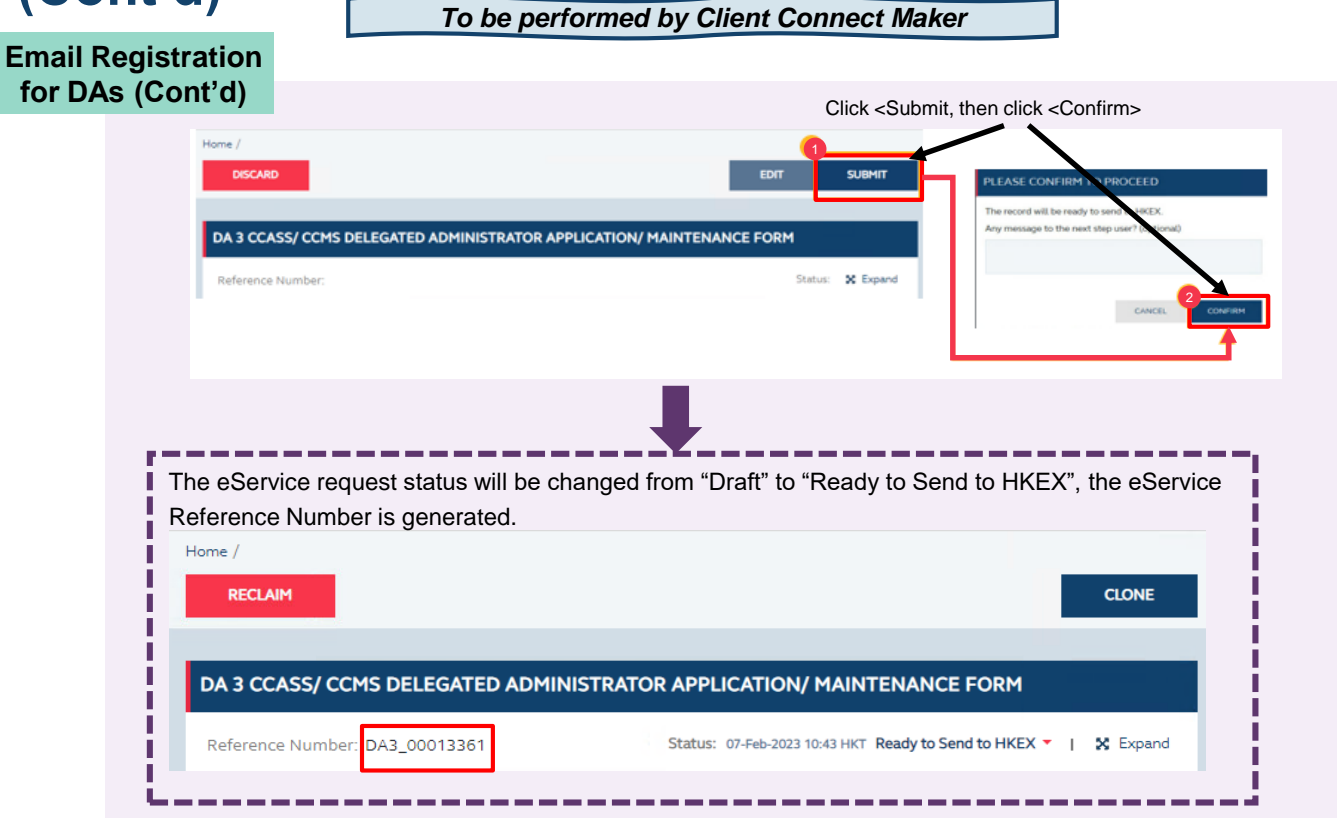

### **9. Appendix 2 – Procedure of Email Registration for Users and DAs (Cont'd)**

*To be performed by Client Connect Checker*

**Email Registration for DAs (Cont'd)**

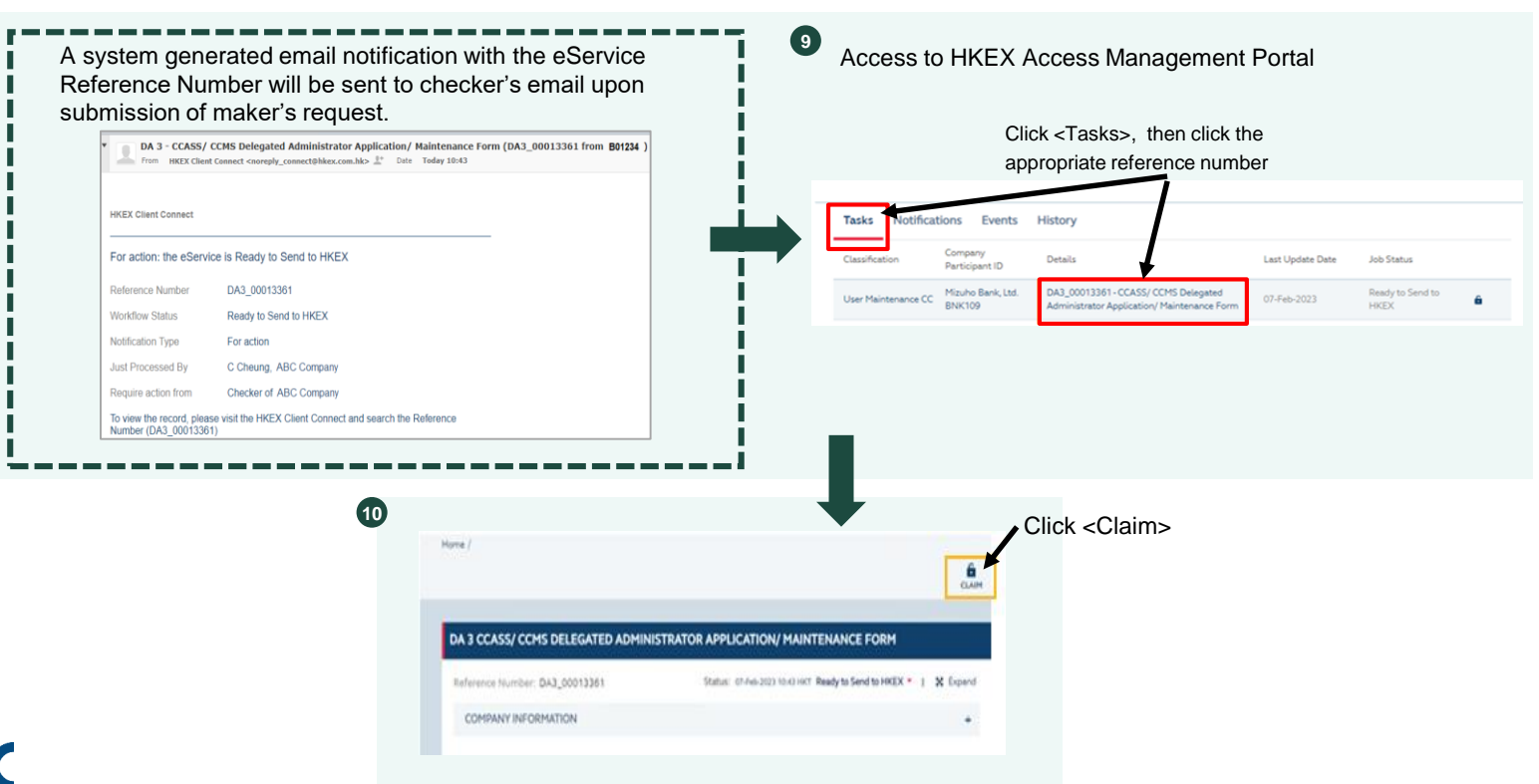

54

# **8. Appendix 2 – Procedure of Email Registration for Users and DAs**

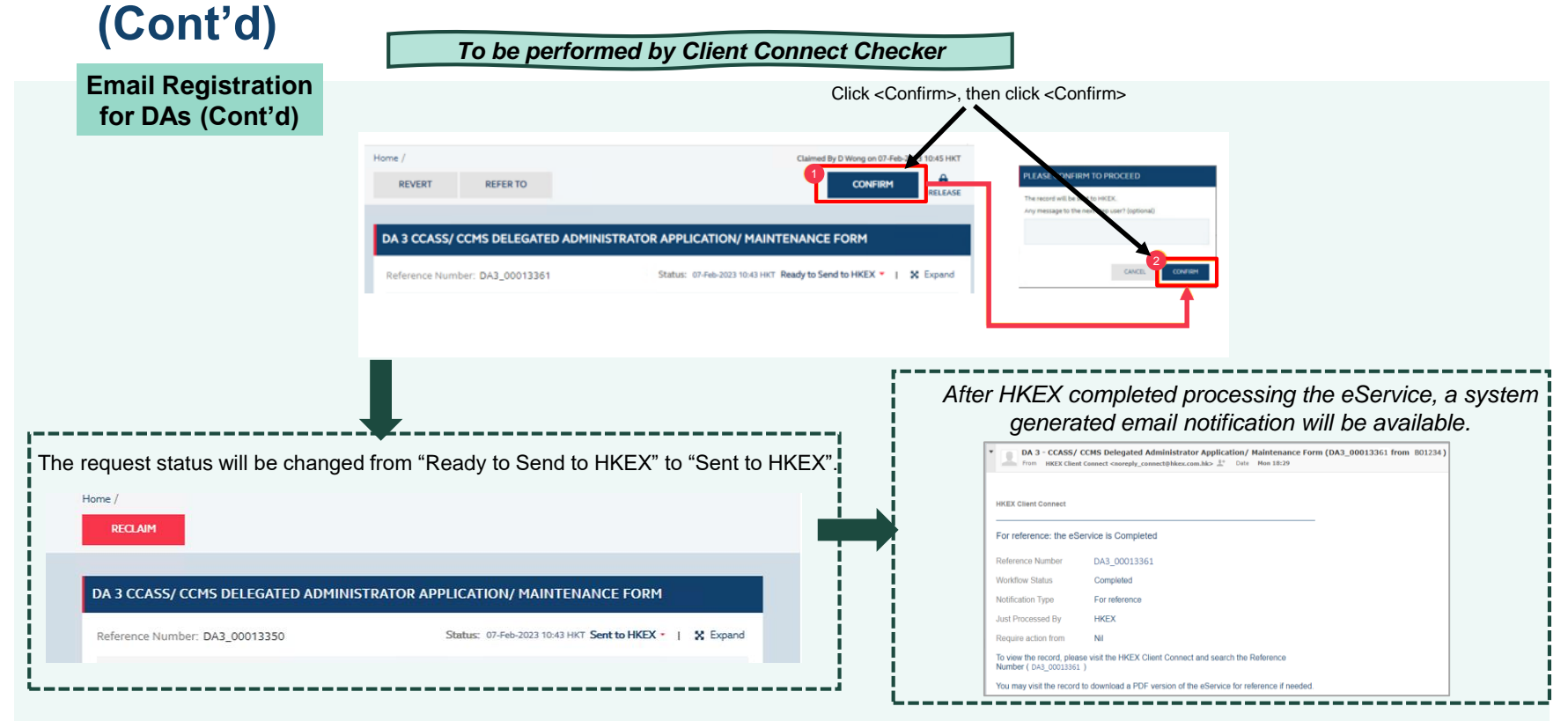

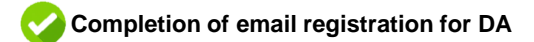

### **Disclaimer**

The information contained in this presentation is for general informational purposes only and does not constitute an offer, solicitation, invitation or recommendation to subscribe for or purchase any securities or other products or to provide any investment advice of any kind. This presentation is not directed at, and is not intended for distribution to or use by, any person or entity in any jurisdiction or country where such distribution or use would be contrary to law or regulation or which would subject Hong Kong Exchanges and Clearing Limited ("HKEX") to any registration requirement within such jurisdiction or country.

This presentation contains forward-looking statements which are based on the current expectations, estimates, projections, beliefs and assumptions of HKEX about the businesses and the markets in which it and its subsidiaries operate or aspires to operate in. These forward-looking statements are not guarantees of future performance and are subject to market risk, uncertainties and factors beyond the control of HKEX. Therefore, actual outcomes and returns may differ materially from the assumptions made and the statements contained in this presentation. The implementation of these initiatives is subject to a number of external factors, including government policy, regulatory approval, the behaviour of market participants, competitive developments and, where relevant, the identification of and successful entry into agreements with potential business partners. As such, there is no guarantee that the initiatives described herein will be implemented, or that they will be implemented in the form and timeframe described herein.

Although the information contained in this presentation is obtained or compiled from sources believed to be reliable, HKEX does not guarantee the accuracy, validity, timeliness or completeness of the information or data for any particular purpose, and shall not accept any responsibility for, or be liable for, errors, omissions or other inaccuracies in the information or for the consequences thereof. The information set out in this presentation is provided on an "as is" and "as available" basis and may be amended or changed. It is not a substitute for professional advice which takes account of your specific circumstances and nothing in this document constitutes legal advice. HKEX shall not be responsible or liable for any loss or damage, directly or indirectly, arising from the use of or reliance upon any information provided in this presentation.